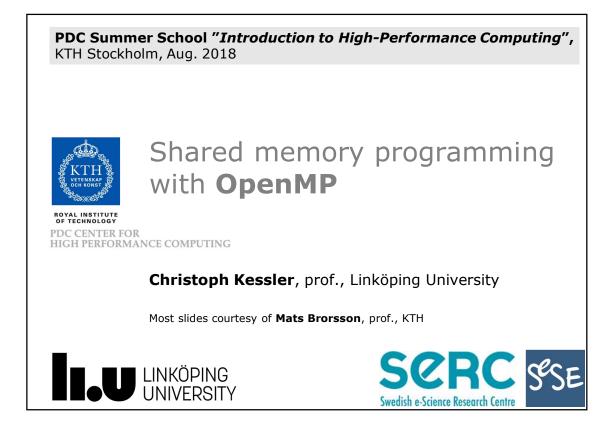

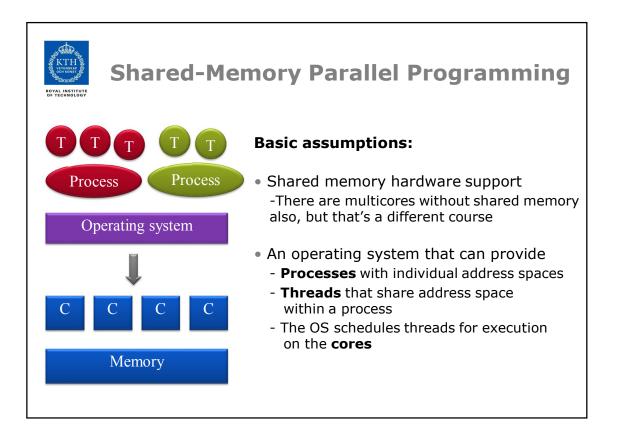

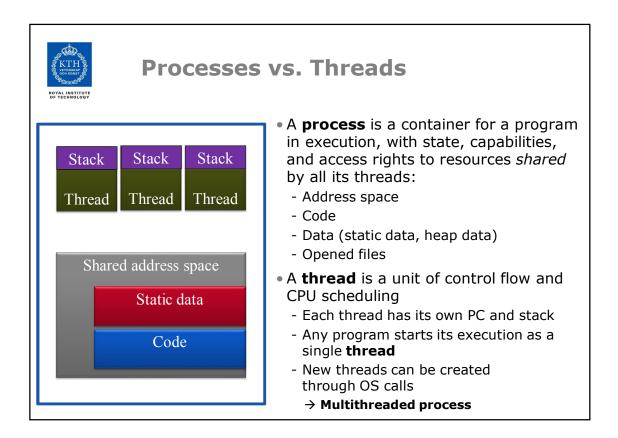

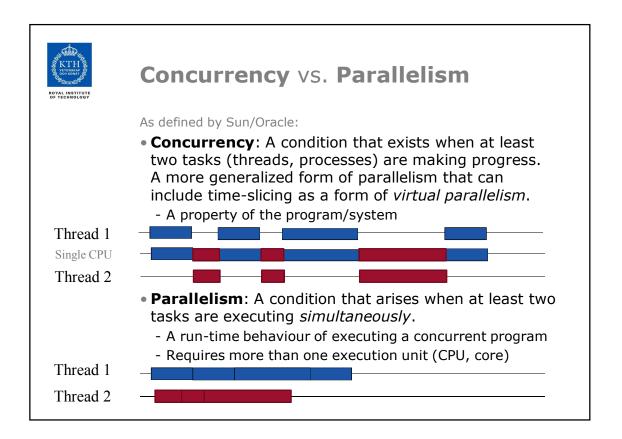

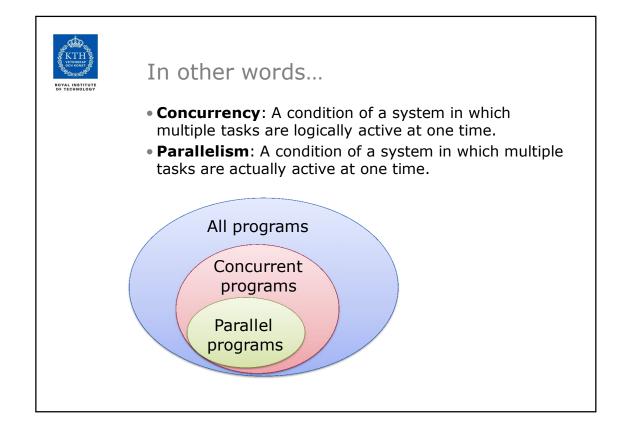

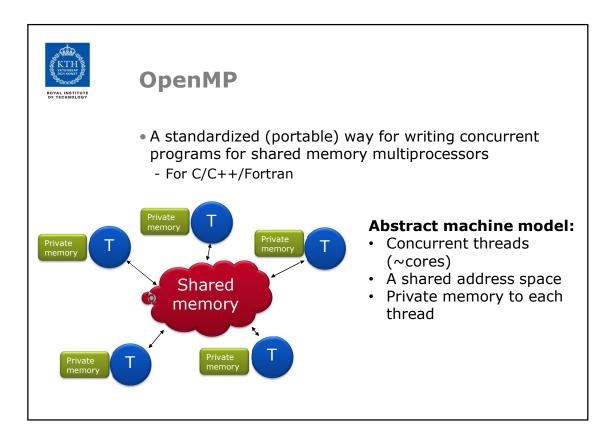

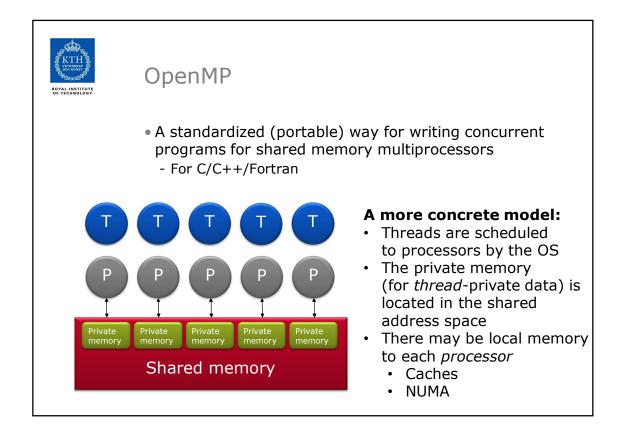

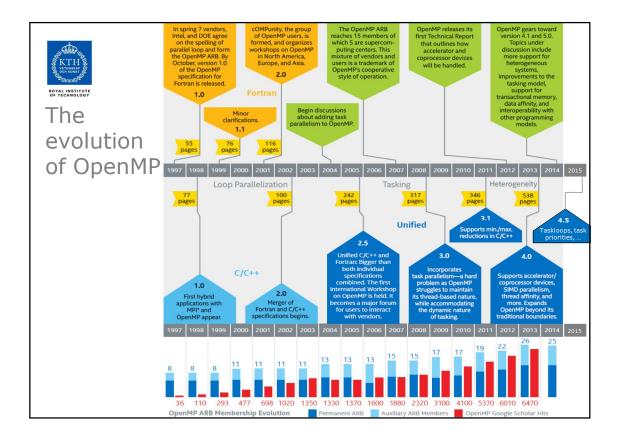

| ROYAL INSTITUTE<br>of Technology | Agend                 | la                                                             |                                                   |  |  |
|----------------------------------|-----------------------|----------------------------------------------------------------|---------------------------------------------------|--|--|
|                                  | Wednesday 16 Aug 2017 |                                                                |                                                   |  |  |
|                                  | • 9-10                | The basic concepts of (                                        | OpenMP                                            |  |  |
|                                  | • 10-12               | Core features of OpenN<br>» Parallel for (do) loo<br>» Tasks   |                                                   |  |  |
|                                  | • 13-14               | Working with OpenMP                                            | + OpenMP programming<br>exercises, by S. Markidis |  |  |
|                                  | Thursday 17 Aug       |                                                                |                                                   |  |  |
|                                  | • 9-10                | Task dependencies and<br>» OpenMP 4.0                          | d accelerators                                    |  |  |
|                                  | • 10-12               | Looking forward<br>» Alternatives to OpenMP<br>» Future OpenMP |                                                   |  |  |
|                                  |                       | » Recap                                                        | + OpenMP advanced<br>project, by S. Markidis      |  |  |

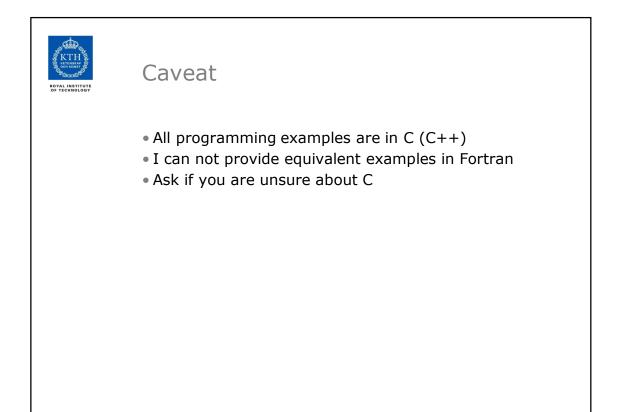

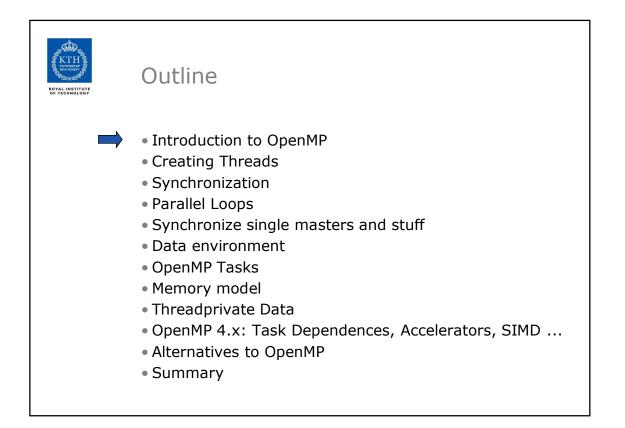

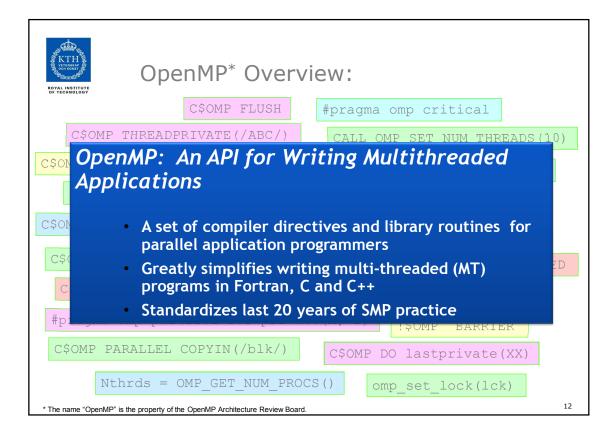

| K                                                 | OpenMP Basic                          | Defs: Soluti      | on Stack                 |
|---------------------------------------------------|---------------------------------------|-------------------|--------------------------|
| User layer                                        | End User                              |                   |                          |
| User                                              | Application                           |                   |                          |
| Prog.<br>Layer                                    | Directives,<br>Compiler               | MP library        | Environment<br>variables |
| System layer                                      | OpenMP Runtime library                |                   |                          |
| OS/system support for shared memory and threading |                                       |                   |                          |
| Å                                                 | Proc <sub>1</sub> Proc <sub>2</sub> F | Proc <sub>3</sub> | Proc <sub>N</sub>        |
| エ                                                 | Shared Address Space                  | •                 |                          |
|                                                   |                                       |                   | 13                       |

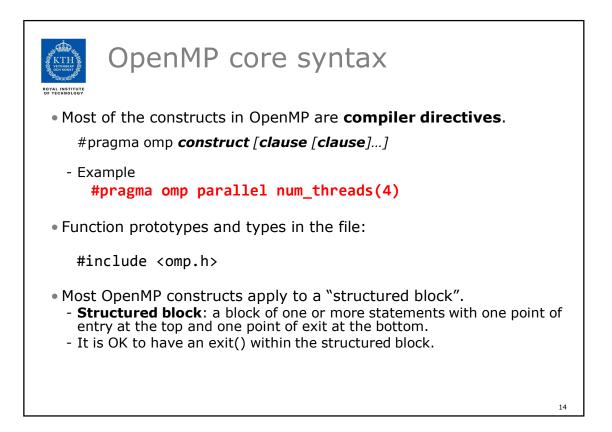

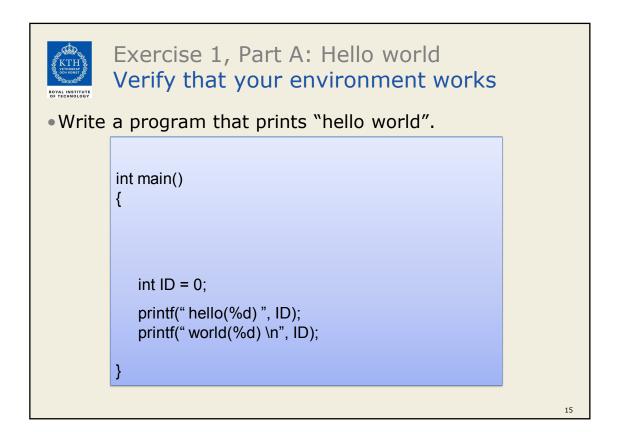

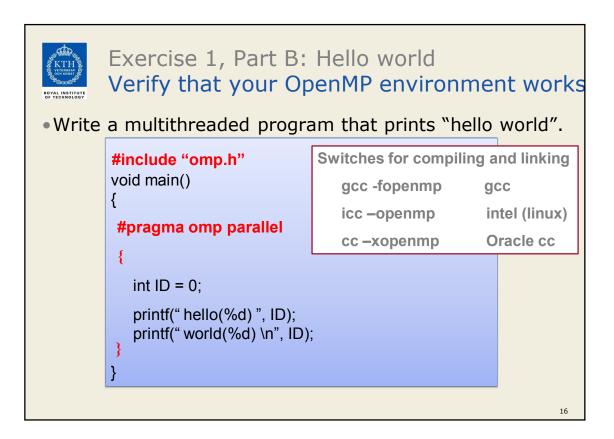

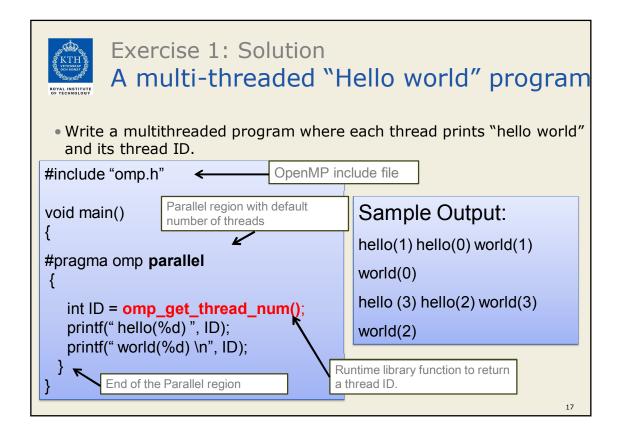

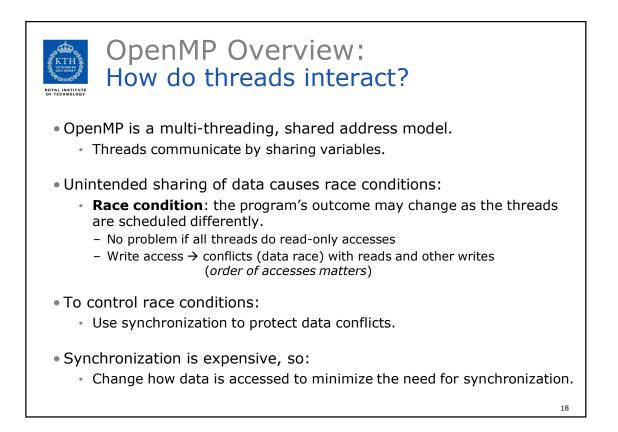

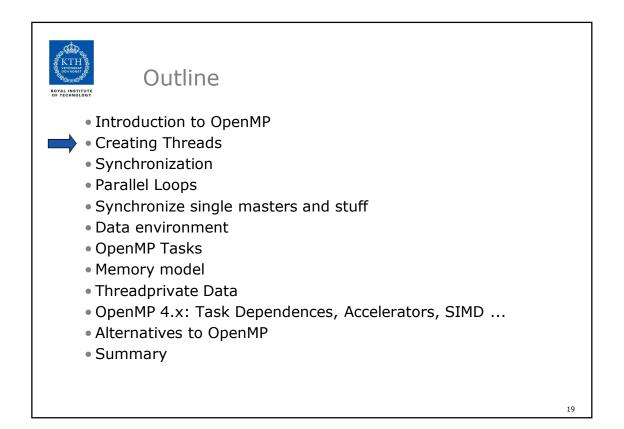

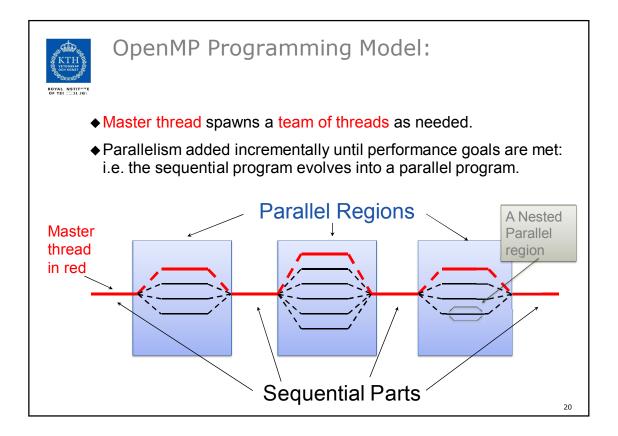

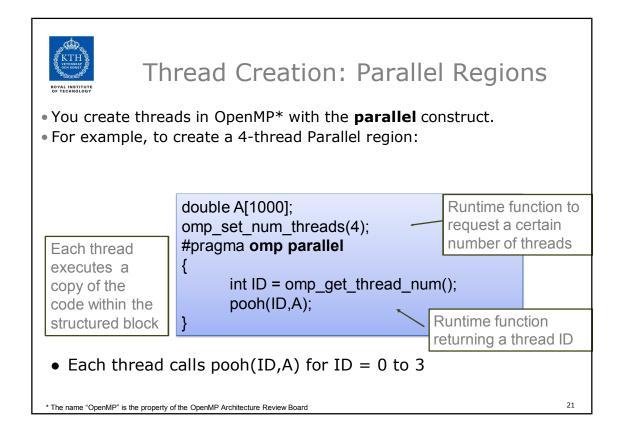

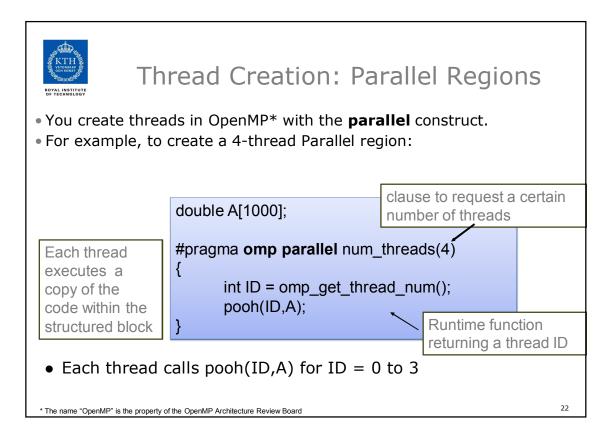

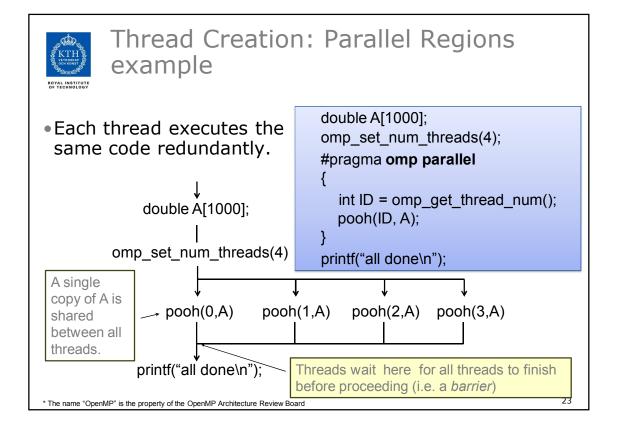

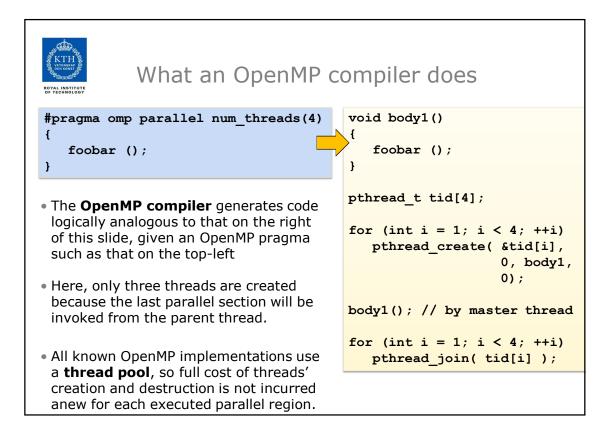

| OpenMP memory organization                                                                                                    |  |  |  |
|----------------------------------------------------------------------------------------------------|--|--|--|
| Shared variables                                                                                                    |  |  |  |
| <ul> <li>A change made to a shared variable by a thread<br/>is eventually visible for all threads in the program</li> </ul>                           |  |  |  |
| <ul> <li>Memory consistency (time of updating visibility of changes)<br/>is implementation dependent, but programmable (→ flush directive)</li> </ul> |  |  |  |
| <pre>#pragma omp parallel shared ( varlist )</pre>                                                                                                    |  |  |  |
| Private variables                                                                                                    |  |  |  |
| <ul><li>One local instance per team thread</li><li>Exclusive access by the thread</li></ul>                                                           |  |  |  |
| #pragma <b>omp parallel private (</b> <i>varlist</i> )                                                                                                |  |  |  |
| allocates one copy of each variable in <i>varlist</i> on each thread's run-time stack                                                                 |  |  |  |

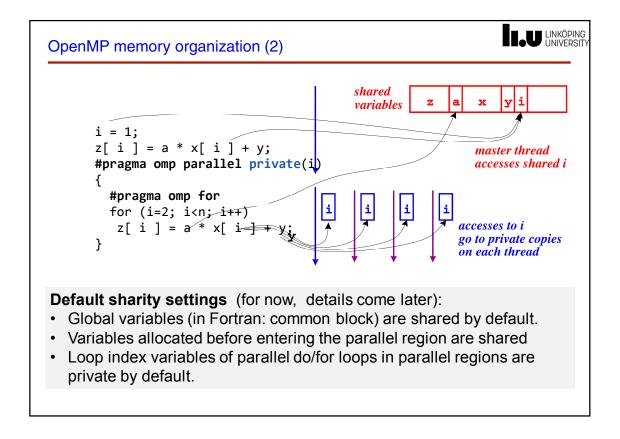

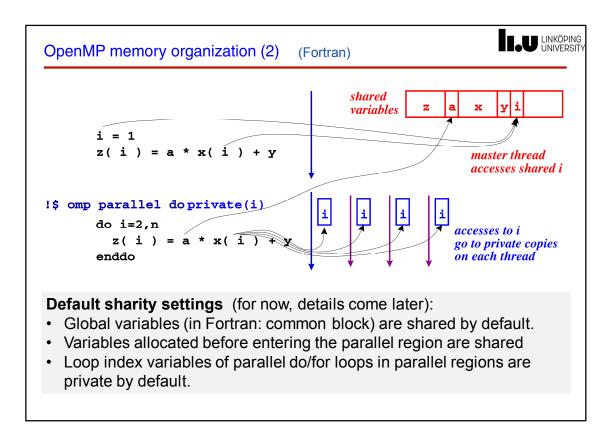

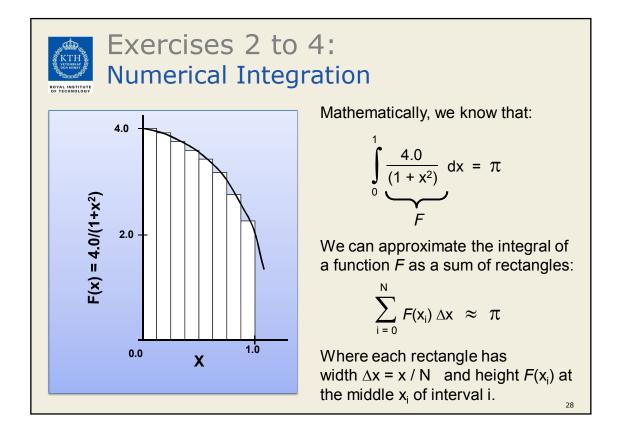

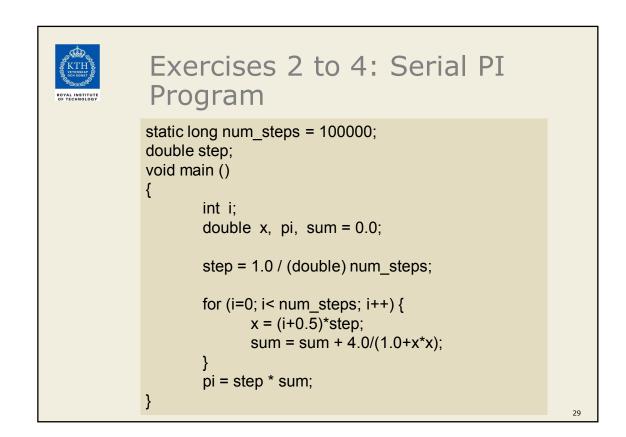

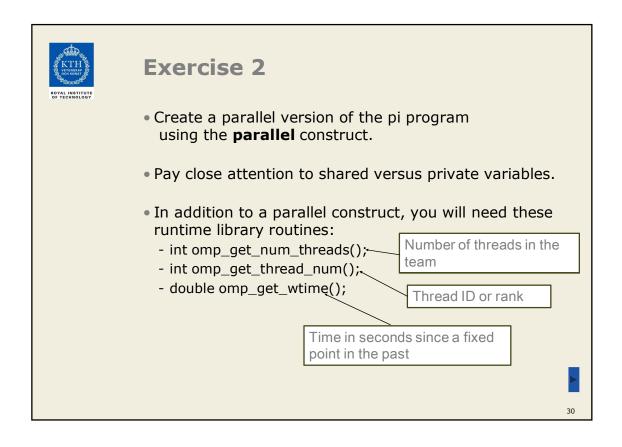

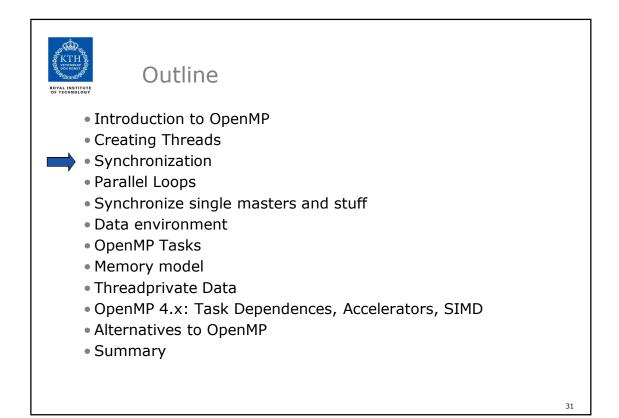

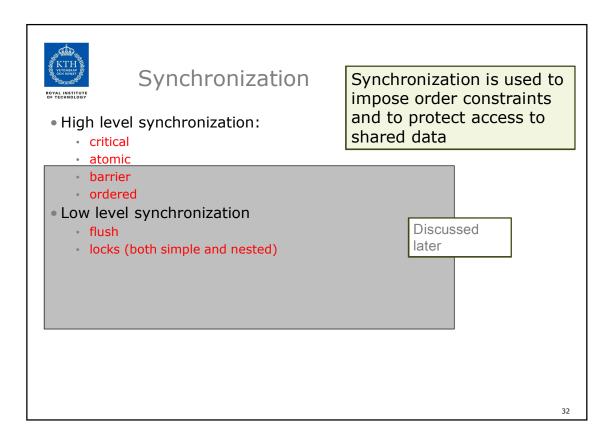

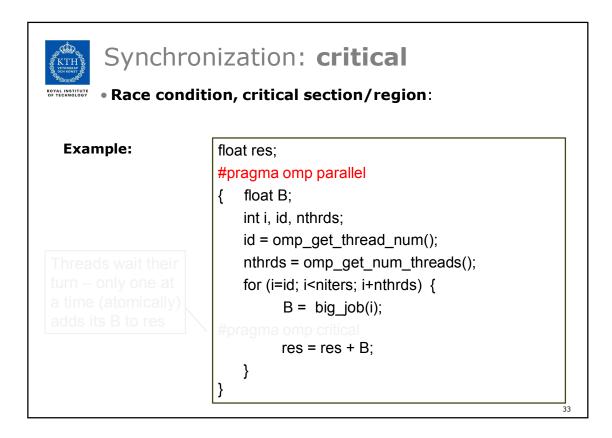

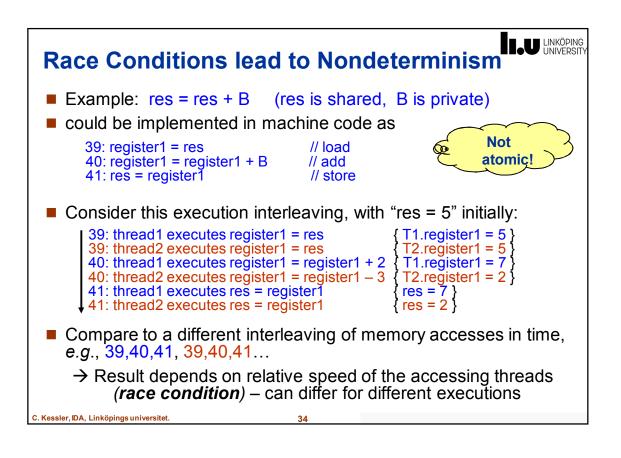

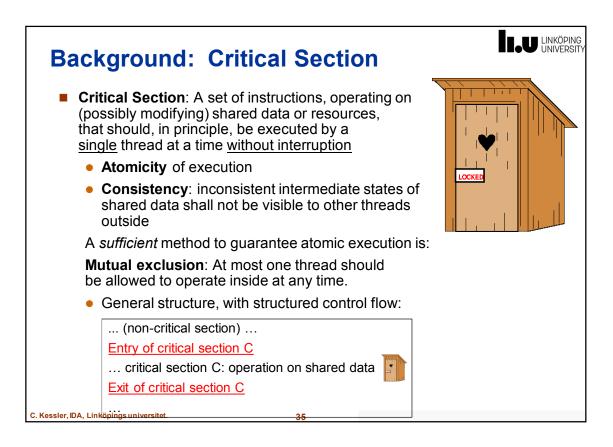

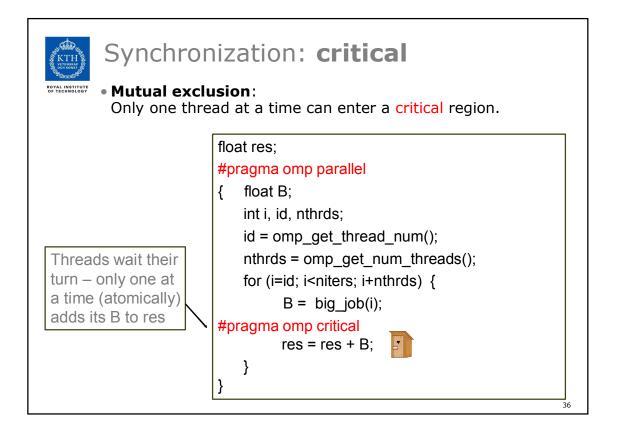

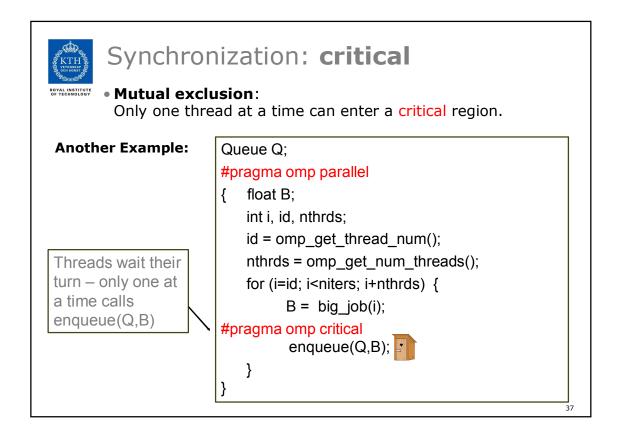

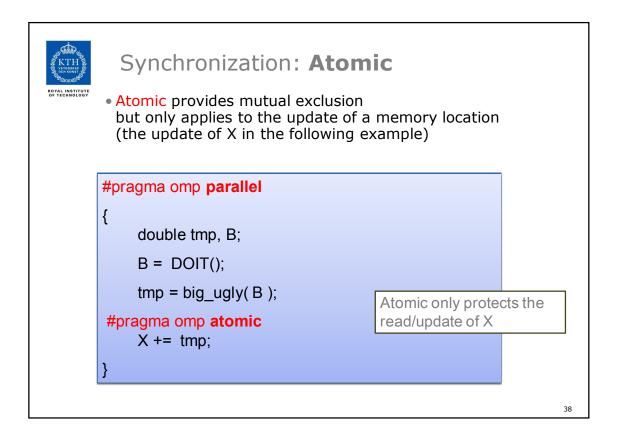

| KTTH AND AND AND AND AND AND AND AND AND AND | Exercise 3                                                                                                    |    |
|----------------------------------------------|----------------------------------------------------------------------------------------------------|----|
|                                              | <ul> <li>In Exercise 2, you probably used an array to create<br/>space for each thread to store its partial sum.</li> </ul>                                                                                                    |    |
|                                              | <ul> <li>If array elements happen to share a cache line, this leads to false sharing.</li> <li>Non-shared data in the same cache line, so each update invalidates the cache line in essence, "sloshing independent data" back and forth between threads.</li> </ul> |    |
|                                              | <ul> <li>Modify your "pi program" from Exercise 2<br/>to avoid false sharing due to the sum array.</li> </ul>                                                                                                    |    |
|                                              |                                                                                                    |    |
|                                              |                                                                                                    | 39 |

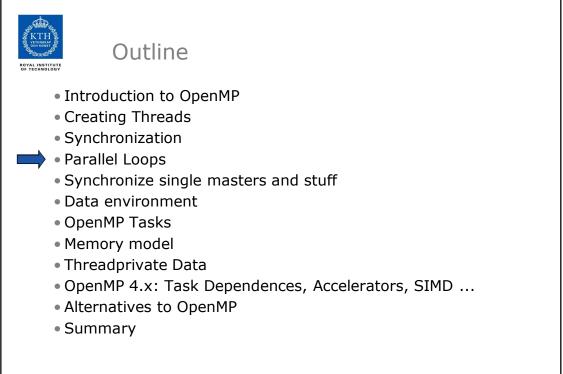

| ROYAL INSTITUTE | SPMD vs. worksharing                                                                                                    |
|-----------------|----------------------------------------------------------------------------------------------------|
|                 | <ul> <li>A parallel construct executes its body (the parallel region)<br/>in SPMD ("Single Program Multiple Data") style<br/>i.e., each thread in the team redundantly executes the<br/>same code,<br/>and no new threads are created or removed dynamically.</li> </ul>                                                         |
|                 | <ul> <li>How do you split up pathways through the code between threads within a team?</li> <li>This is called <b>worksharing</b></li> <li>By hand (as in Exercise 2) ?<br/>Possible, but cumbersome, low-level, error-prone</li> <li>By the <b>work-sharing constructs</b> in OpenMP</li> <li>Parallel loop construct</li> </ul> |
|                 | <ul> <li>Parallel sections/section constructs</li> <li>Single construct</li> <li></li> <li>Task construct Available in OpenMP 3.0</li> </ul>                                                                                                    |
|                 | 41                                                                                                    |

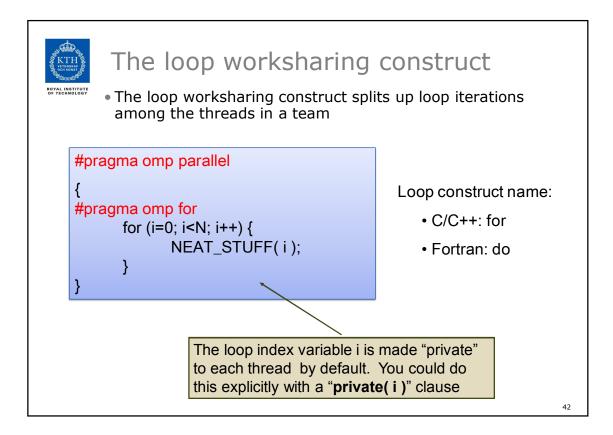

| Loop worksharing construct<br>A motivating example                     |                                                                                                    |  |  |
|------------------------------------------------------------------------|----------------------------------------------------------------------------------------------------|--|--|
| Sequential code                                                        | for( i=0; i <n; +="" a[i]="a[i]" b[i];}<="" i++)="" td="" {=""></n;>                                                                                                    |  |  |
| OpenMP parallel<br>region with<br>hand-programmed<br>worksharing       | <pre>#pragma omp parallel {     int id, i, Nthrds, istart, iend;     id = omp_get_thread_num();     Nthrds = omp_get_num_threads();     istart = id * N / Nthrds;     iend = (id+1) * N / Nthrds;     if (id == Nthrds-1) iend = N;     for (i=istart; i<iend; +="" a[i]="a[i]" b[i];}<="" i++)="" pre="" {=""></iend;></pre> |  |  |
| OpenMP parallel<br>region and a<br>worksharing <b>for</b><br>construct | <pre>#pragma omp parallel #pragma omp for for (i=0;i<n;i++) +="" 3<="" a[i]="a[i]" b[i];}="" pre="" {=""></n;i++)></pre>                                                                                                    |  |  |

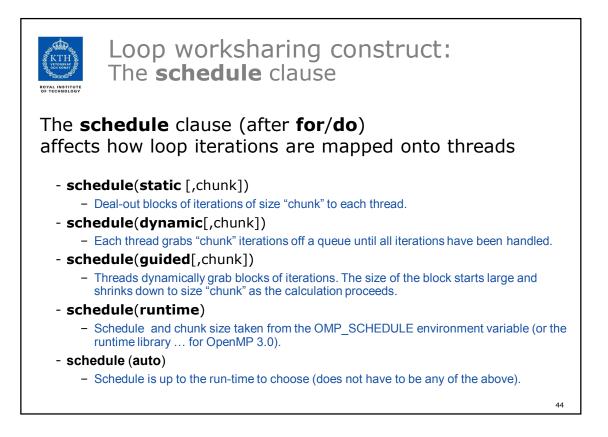

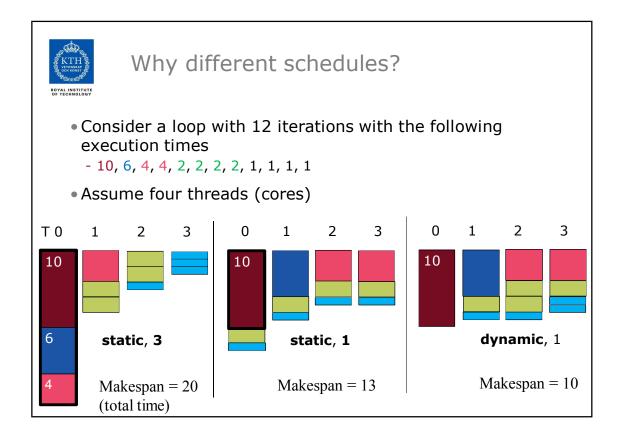

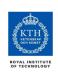

## Loop work-sharing constructs: **The schedule clause**

| Schedule<br>Clause | When To Use                                                                               | No overhead at runtime: scheduling done         |  |
|--------------------|-------------------------------------------------------------------------------------------|-------------------------------------------------|--|
| STATIC             | Iteration times known by the programmer to be (almost) equal                              | at compile-time                                 |  |
| DYNAMIC            | Unpredictable, highly variable<br>work per iteration – need for<br>dynamic load balancing | Most work at runtime:                           |  |
| GUIDED             | Special case of dynamic scheduling to reduce scheduling overhead                          | complex<br>scheduling logic<br>used at run-time |  |
| AUTO               | The run-time system tries to<br>"learn" from previous<br>executions of the same loop      | 46                                              |  |

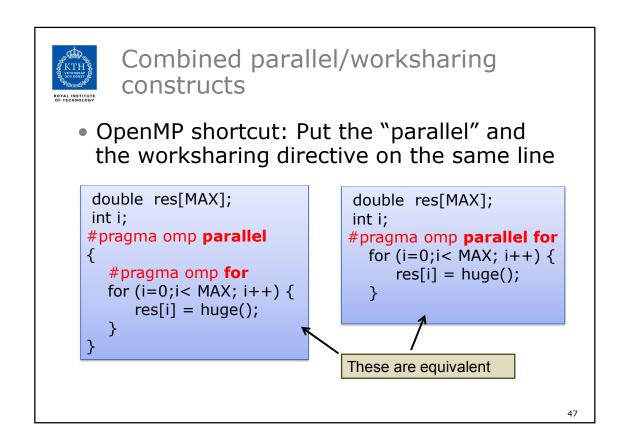

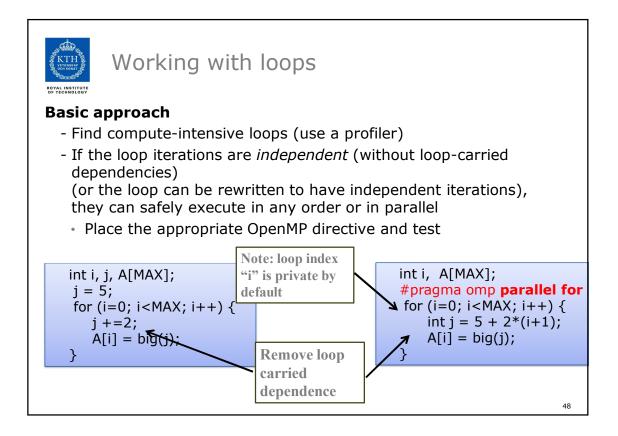

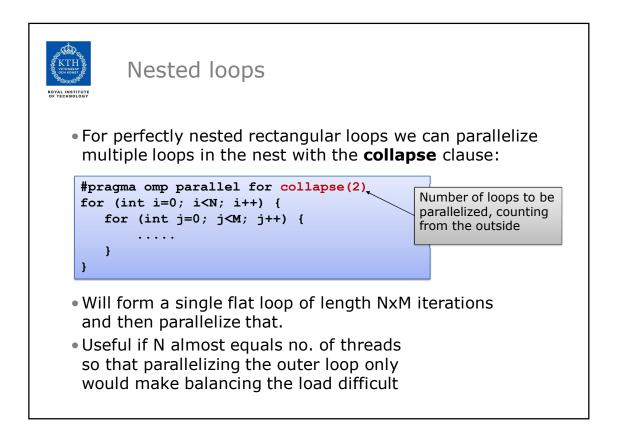

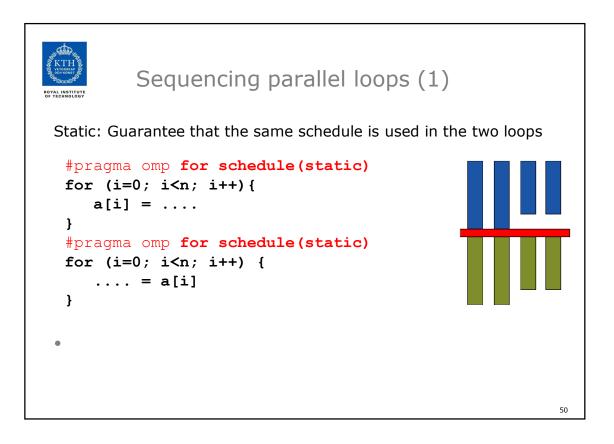

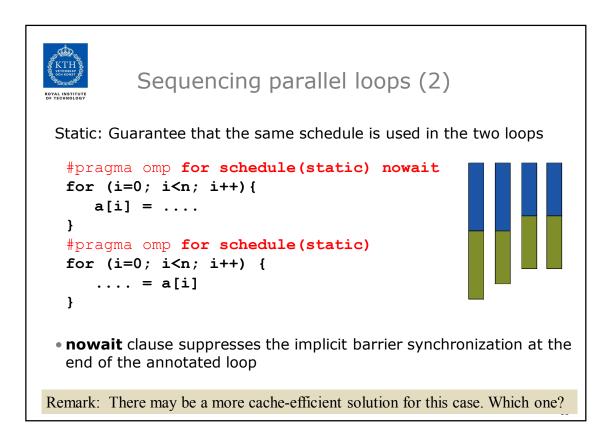

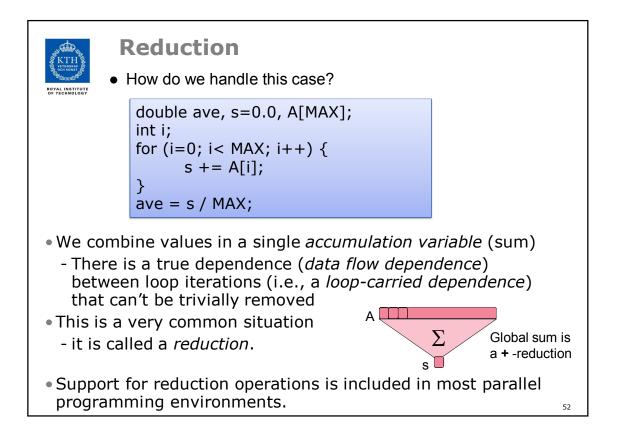

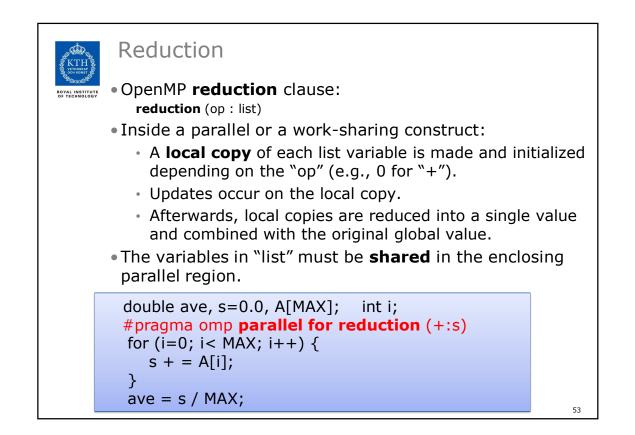

| ROYJ<br>OF T |            | y different associativ | /e | operators can b | initial-values<br>be used with reduction<br>as sense mathematica | n  |
|--------------|------------|------------------------|----|-----------------|------------------------------------------------------------------|----|
|              | Operator   | Initial value          |    | For             | tran Only                                                        |    |
|              | +          | 0                      |    | Operator        | Initial value                                                    |    |
|              | *          | 1                      |    | .AND.           | .true.                                                           |    |
|              | -          | 0                      |    | .OR.            | .false.                                                          |    |
|              | min        | Largest pos. number    |    | .NEQV.          | .false.                                                          |    |
|              | max        | Most neg. number       |    | .IEOR.          | 0                                                                |    |
|              | C/C++ only |                        |    | .IOR.           | 0                                                                |    |
|              | Operator   | Initial value          |    | .IAND.          | All bits on                                                      |    |
|              | &          | ~0                     |    | .EQV.           | .true.                                                           |    |
|              | I          | 0                      |    |                 |                                                                  |    |
|              | ^          | 0                      |    |                 |                                                                  |    |
|              | &&         | 1                      |    |                 |                                                                  |    |
|              | П          | 0                      |    |                 |                                                                  | 54 |

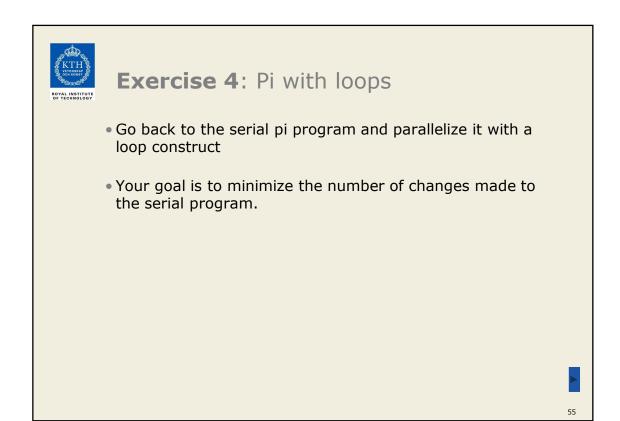

| KTH<br>VITEWAR<br>WYTEWART | Serial Pi program                            |
|----------------------------|----------------------------------------------|
|                            | <pre>static long num_steps = 100000;</pre>   |
|                            | double step;                                 |
|                            | void main ()                                 |
|                            | {                                            |
|                            | int i;                                       |
|                            | double x, pi, sum = $0.0;$                   |
|                            |                                              |
|                            | <pre>step = 1.0/(double) num_steps;</pre>    |
|                            |                                              |
|                            | <pre>for (i=0; i&lt; num_steps; i++) {</pre> |
|                            | x = (i+0.5) * step;                          |
|                            | sum = sum + 4.0/(1.0+x*x);                   |
|                            | }                                            |
|                            | pi = step * sum;                             |
|                            | }                                            |

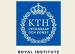

## Parallel Pi program

```
static long num_steps = 100000;
double step;
void main ()
{
    int i;
    double x, pi, sum = 0.0;
    step = 1.0/(double) num_steps;
    #pragma omp parallel for reduction(+:sum)
    for (i=0; i< num_steps; i++) {
        double x = (i+0.5)*step;
        sum = sum + 4.0/(1.0+x*x);
    }
    pi = step * sum;
}
```

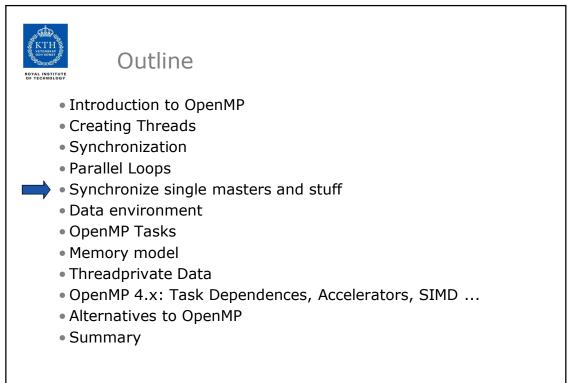

58

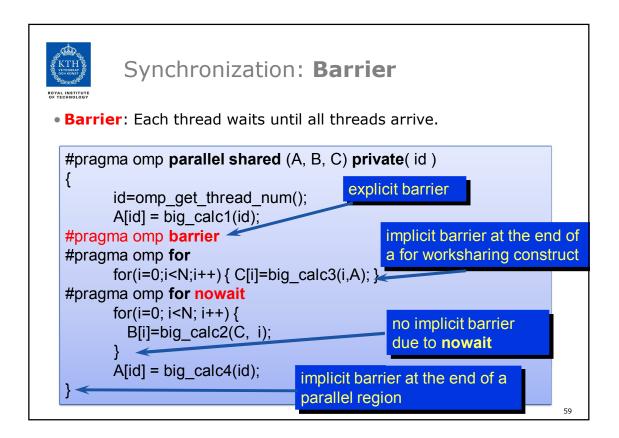

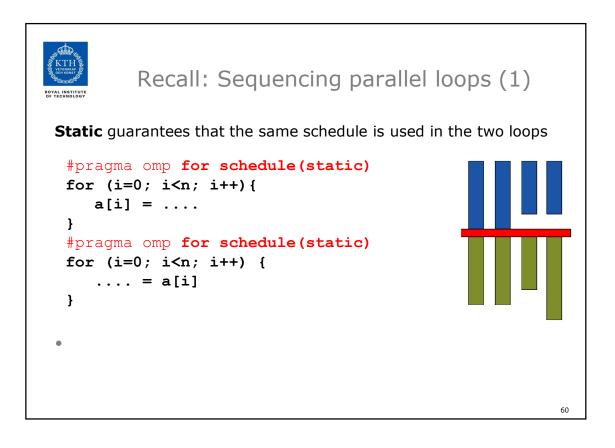

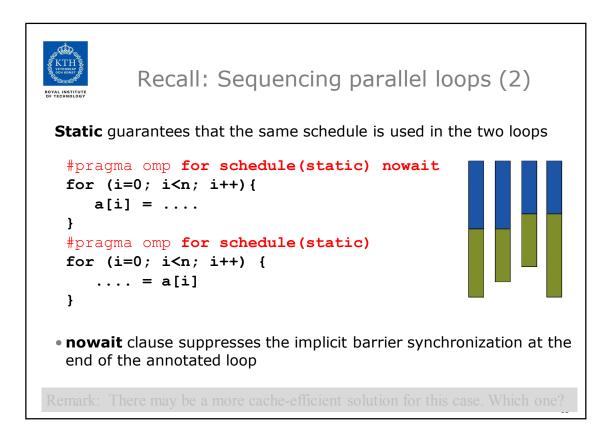

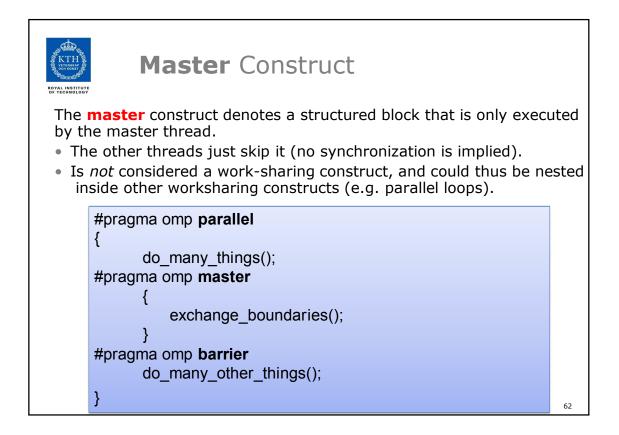

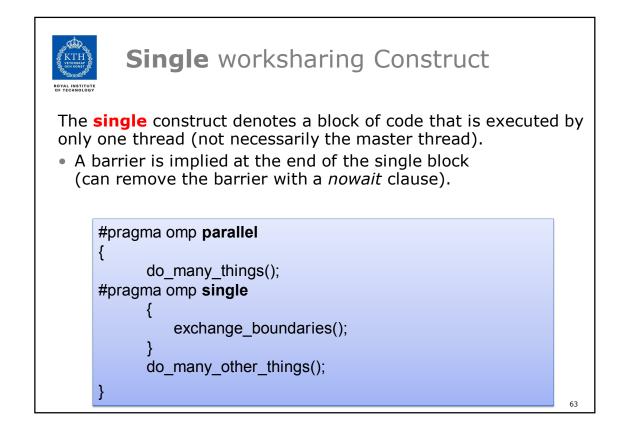

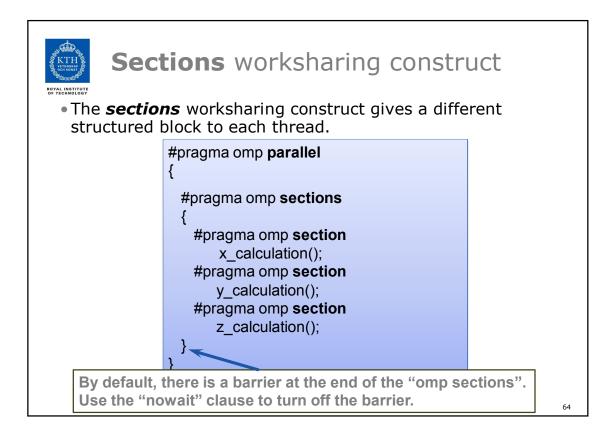

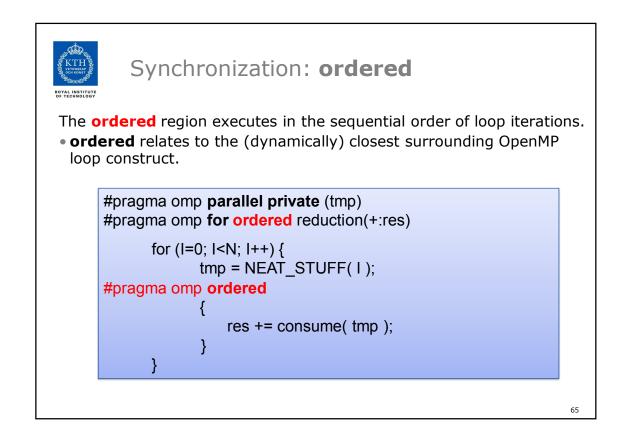

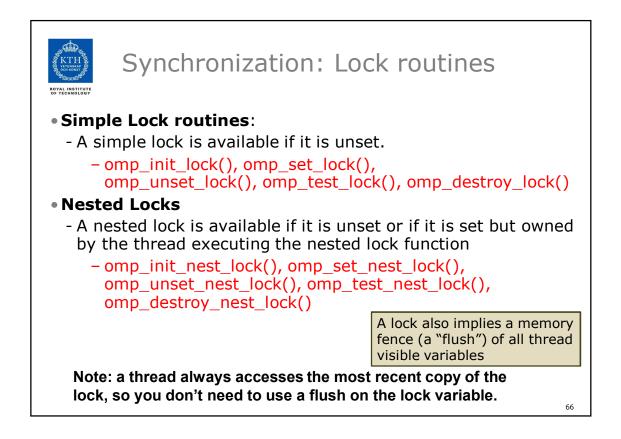

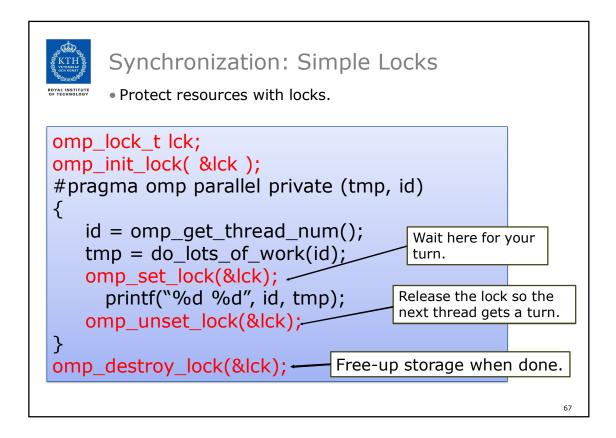

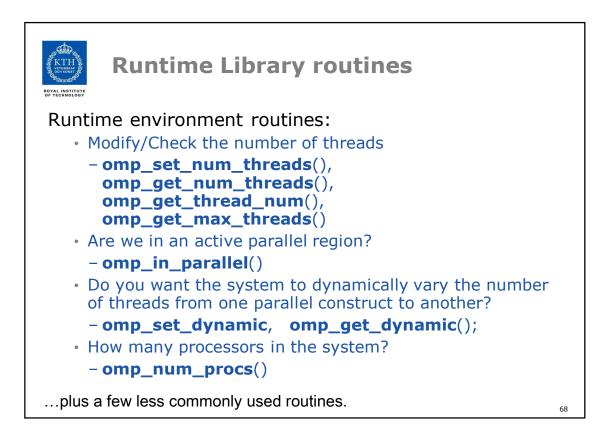

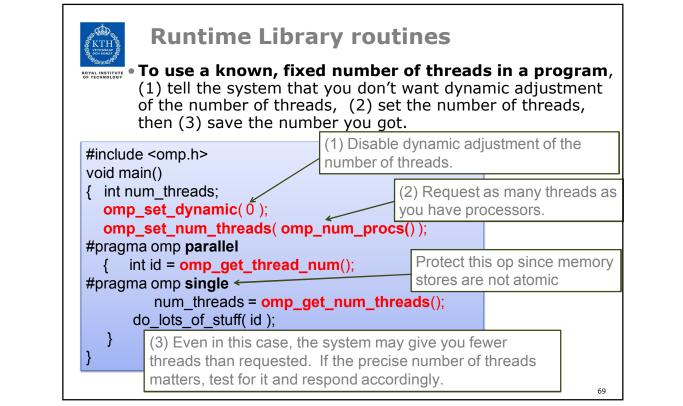

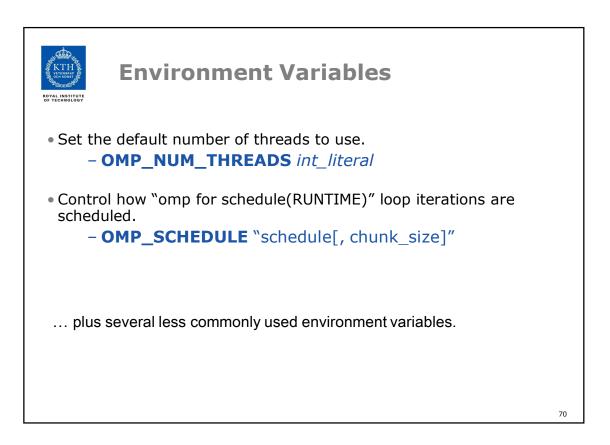

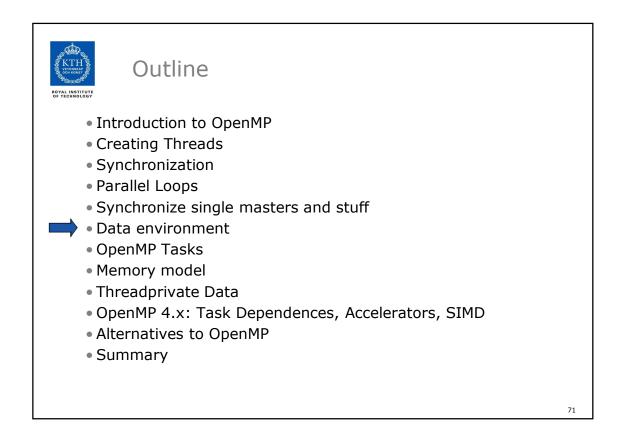

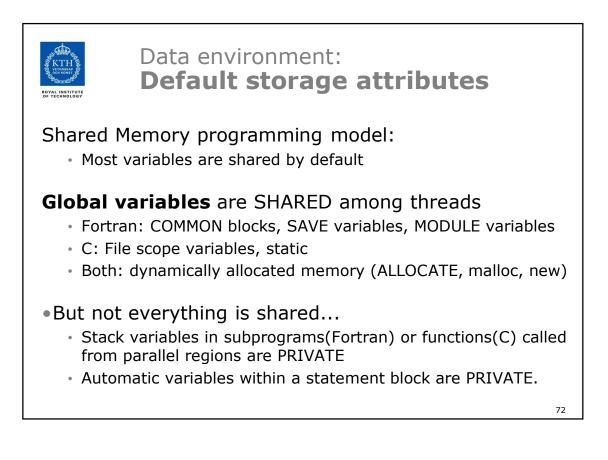

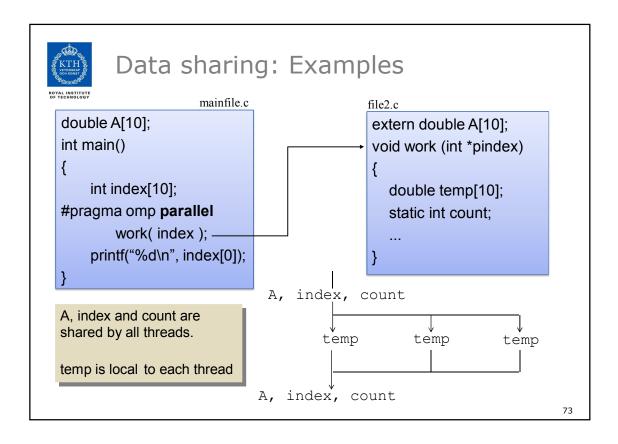

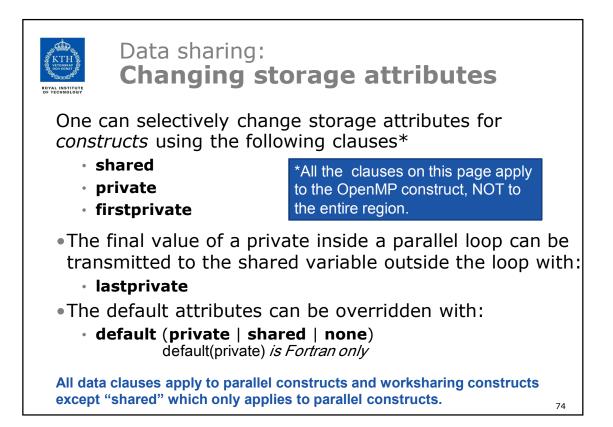

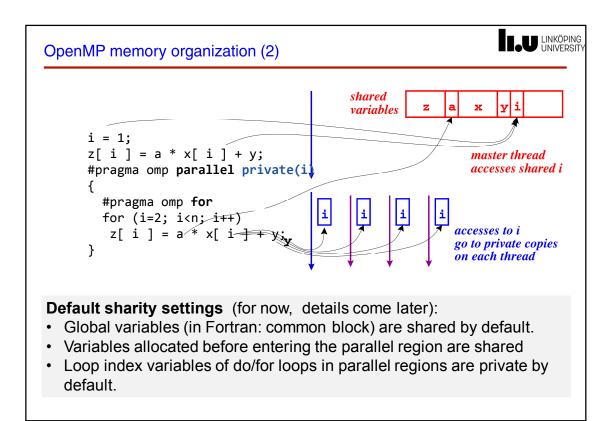

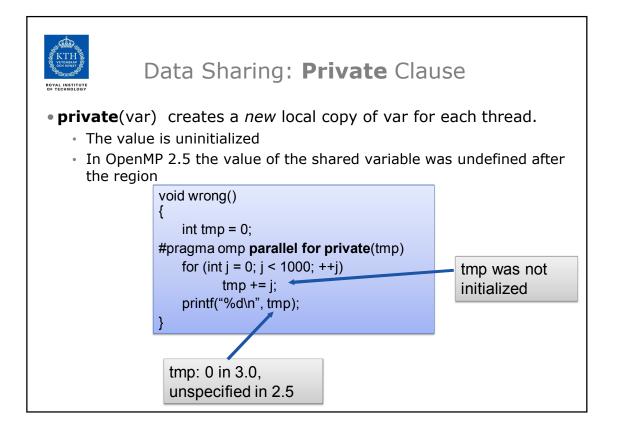

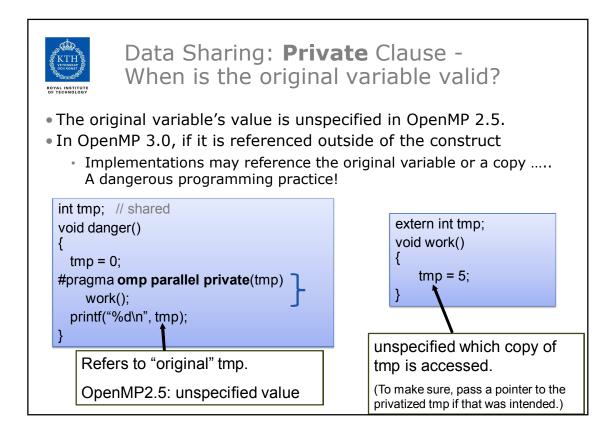

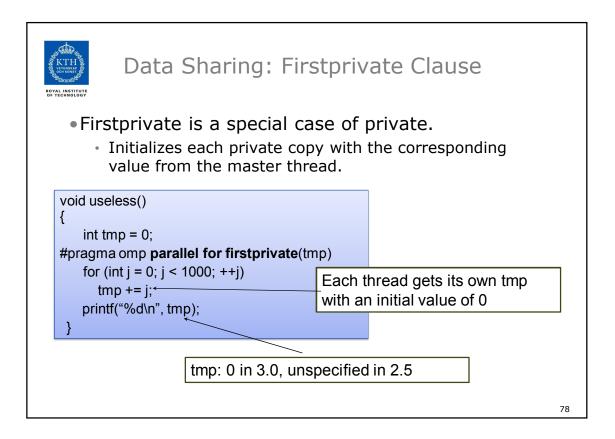

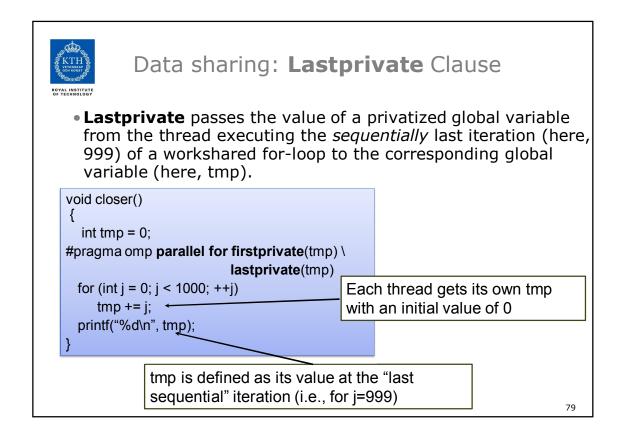

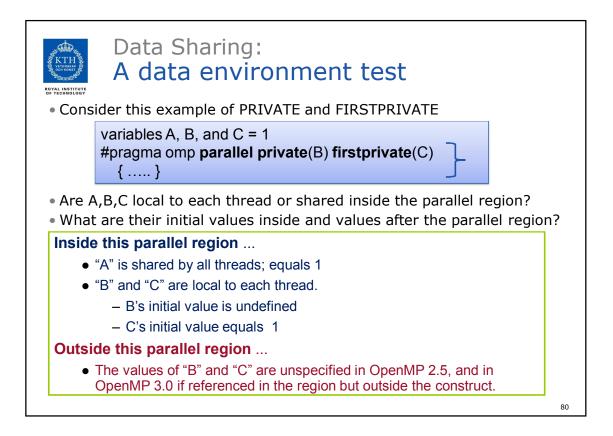

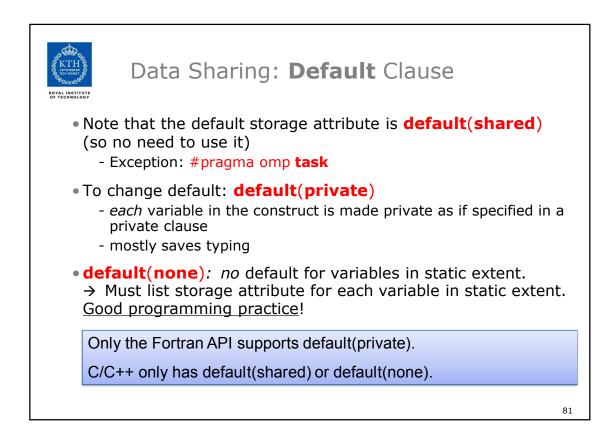

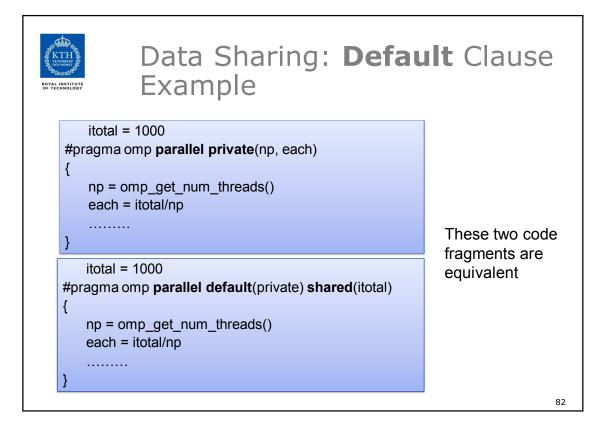

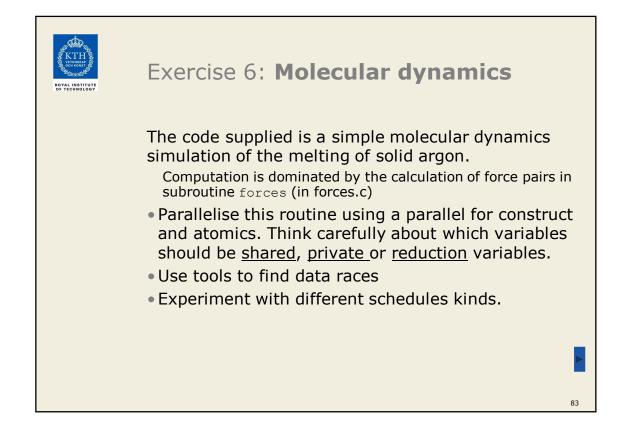

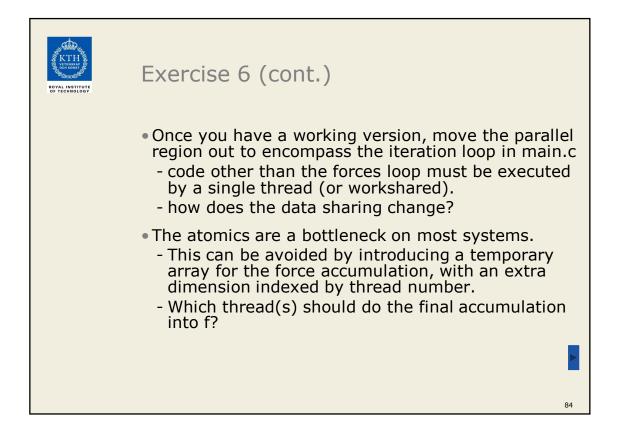

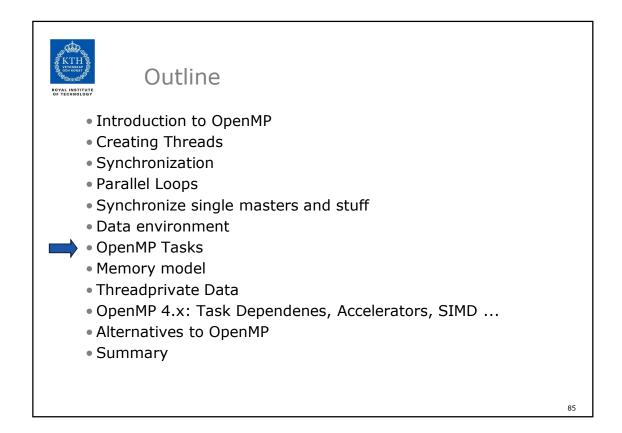

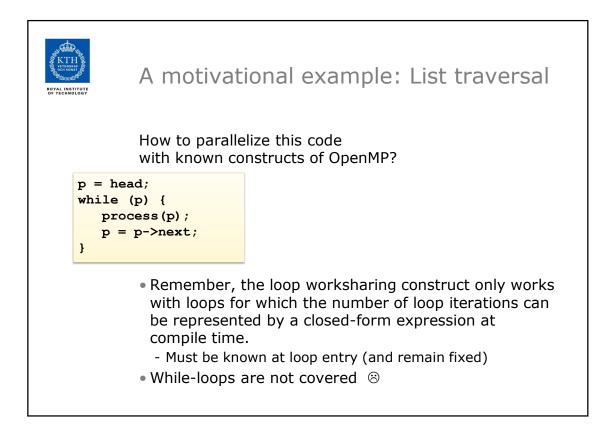

```
List traversal with for-loops
while (p != NULL) {

    Find out the length of list

  p = p - next;
   count++;
}
p = head;

    Copy pointer to each node in

for(i=0; i<count; i++) {</pre>
                                     an array
   parr[i] = p;
   p = p - next;
}
#pragma omp parallel for

    Process nodes in parallel with a

   for(i=0; i<count; i++)</pre>
                                     for loop
      processwork(parr[i]);
```

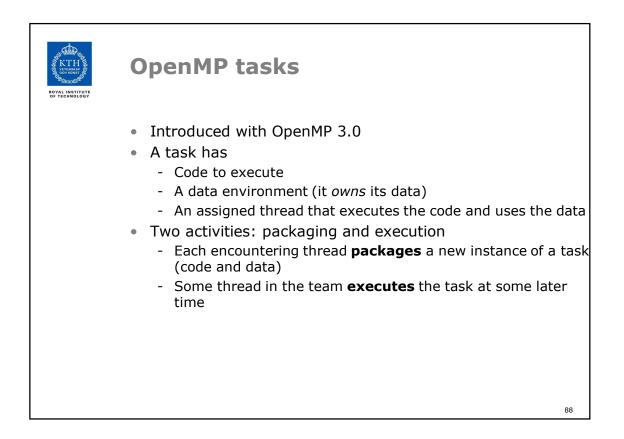

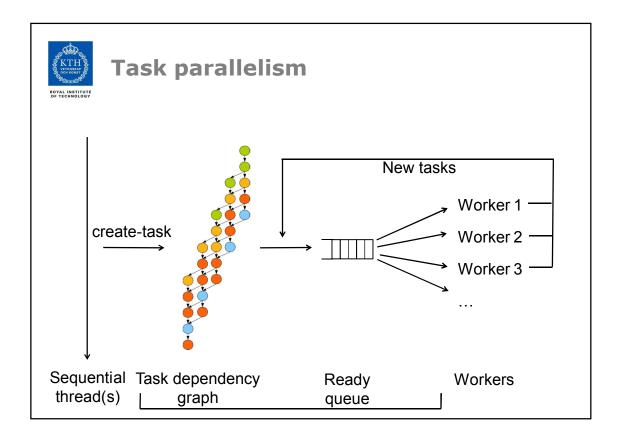

| ROYAL INSTITUTE<br>OF TECHNOLOGY                                                                                  | task-parallelism<br>Starting code, e.g. in main():<br><br>fib(N);                                                                                                    |
|----------------------------------------------------------------------------------------------------|----------------------------------------------------------------------------------------------------|
| The (naïve) sequential Fibonaco                                                                                   | ci calculation                                                                                                    |
| <pre>int fib( int n ) {     if( n&lt;2 ) return n;     else {         int a,b;         a = fib(n-1);     } </pre> | <ul> <li>Parallelism in fib:</li> <li>The two recursive calls are <i>independent</i> and can be computed in <i>any order</i> and <i>in parallel</i></li> <li>It helps that fib is side-effect free, but disjoint side-effects are OK</li> </ul> |
| <pre>b = fib(n-2);<br/>return a+b;<br/>}<br/>}</pre>                                                              | <ul> <li>The need for synchronization:</li> <li>The return statement must be executed after both recursive calls have been completed because of <i>data-dependence</i> on a and b.</li> </ul>                                                   |

| A task-parallel fib in C                                                                                                    | OpenMP 3.0                                                                      |
|----------------------------------------------------------------------------------------------------|---------------------------------------------------------------------------------|
| <pre>int fib( int n ) {     if ( n&lt;2 ) return n;</pre>                                                                                                    | Starting code:<br><br>#pragma omp parallel<br>#pragma omp single<br>fib(N);<br> |
| <pre>else {     int a,b; #pragma omp task shared(a) if (n&gt;1     a = fib(n-1); #pragma omp task shared(b) if (n&gt;1     b = fib(n-2); #pragma omp taskwait     return a+b;   } }</pre> |                                                                                 |

Г

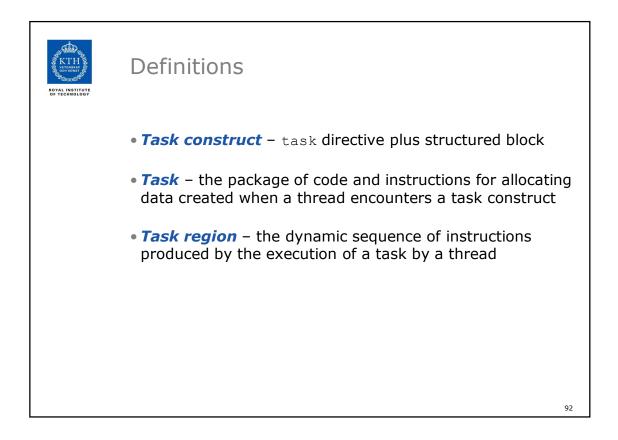

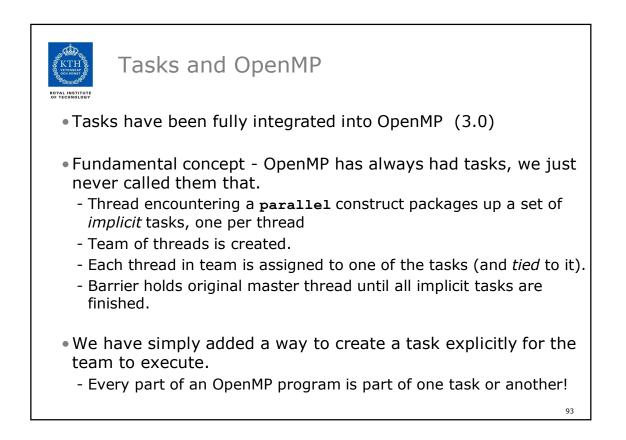

| task Construct                                                                                              |    |
|----------------------------------------------------------------------------------------------------|----|
| <pre>#pragma omp task [clause[[,]clause]]     structured-block</pre>                                        |    |
| where clause can be one of:                                                                                 |    |
| <pre>if (expression) untied shared (list) private (list) firstprivate (list) default( shared   none )</pre> |    |
|                                                                                                    | 94 |

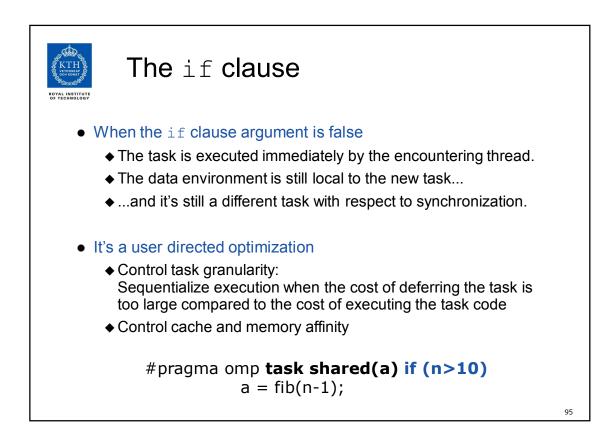

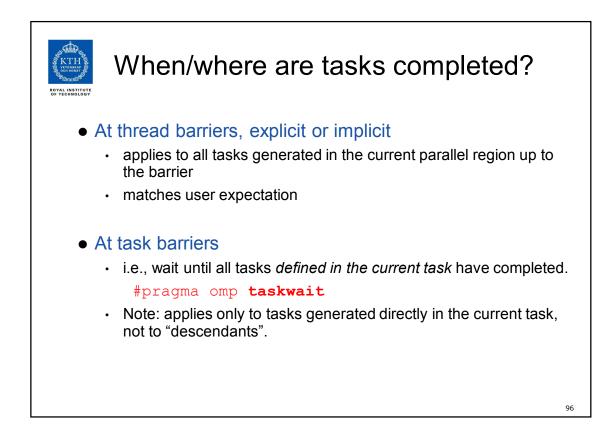

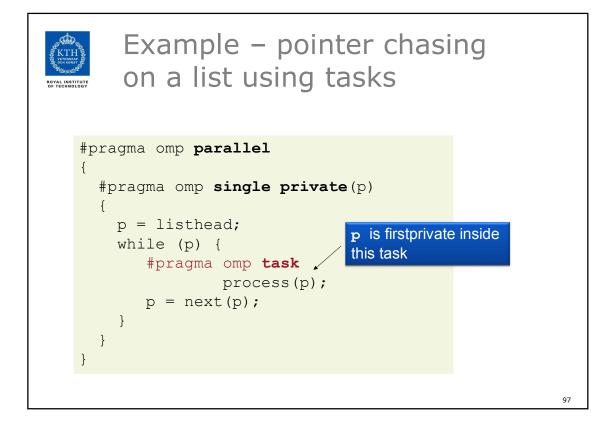

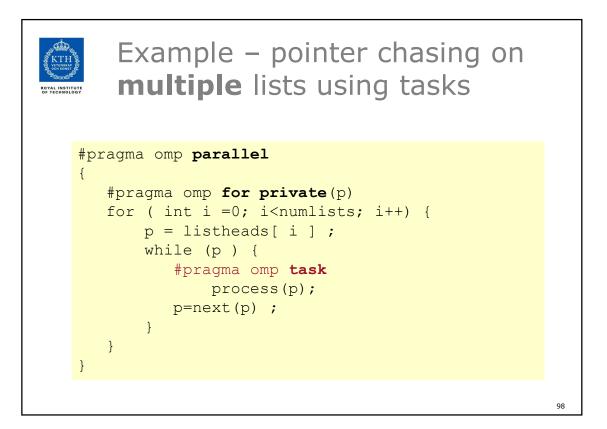

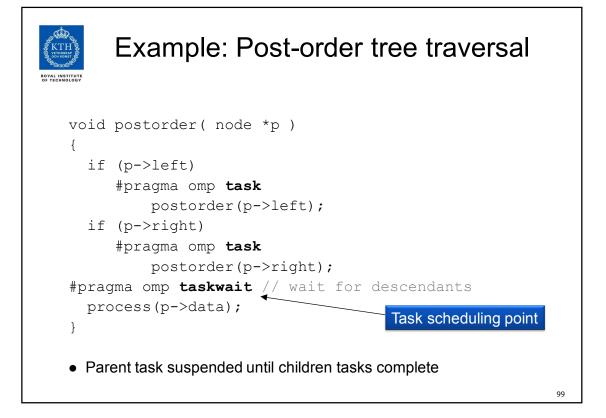

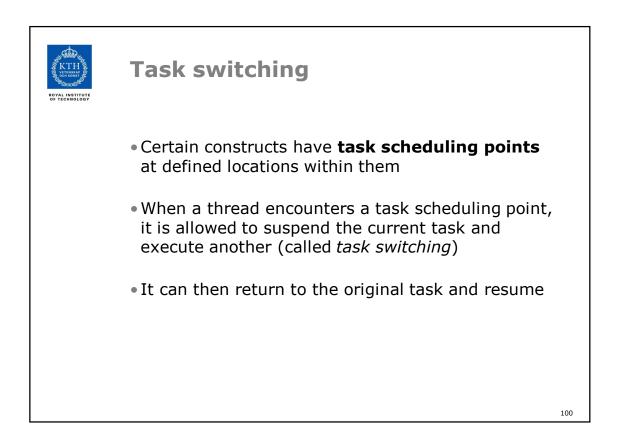

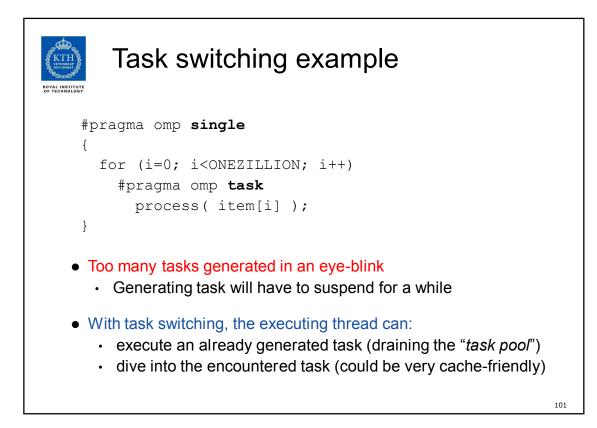

| Thread switching                                                                                                    |
|----------------------------------------------------------------------------------------------------|
| #pragma omp <b>single</b>                                                                                                    |
| {                                                                                                    |
| #pragma omp <b>task untied</b>                                                                                                    |
| <pre>for (i=0; i<onezillion; i++)<="" pre=""></onezillion;></pre>                                                                          |
| #pragma omp <b>task</b>                                                                                                    |
| <pre>process( item[i] );</pre>                                                                                                    |
| }                                                                                                    |
| <ul> <li>Eventually, too many tasks are generated</li> <li>Generating task is suspended and executing thread switches to a long</li> </ul> |
| and boring task                                                                                                    |
| <ul> <li>Other threads get rid of all already generated tasks, and start starving</li> </ul>                                               |
| <ul> <li>With thread switching, the generating task can be resumed by a different<br/>thread, and starvation is over</li> </ul>            |
| Too strange to be the default: the programmer is responsible!                                                                              |

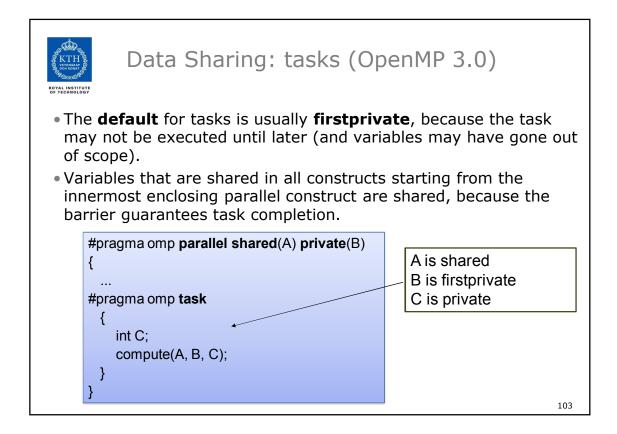

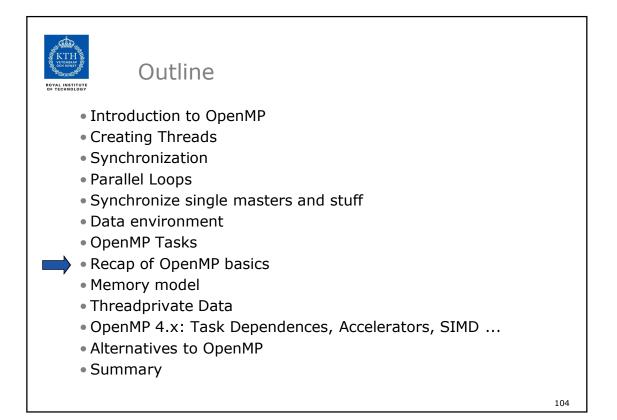

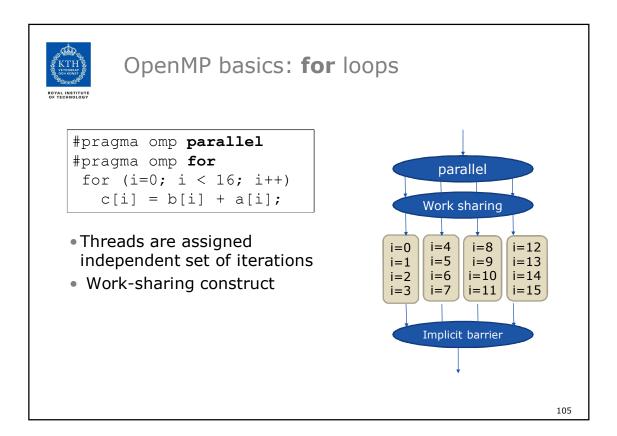

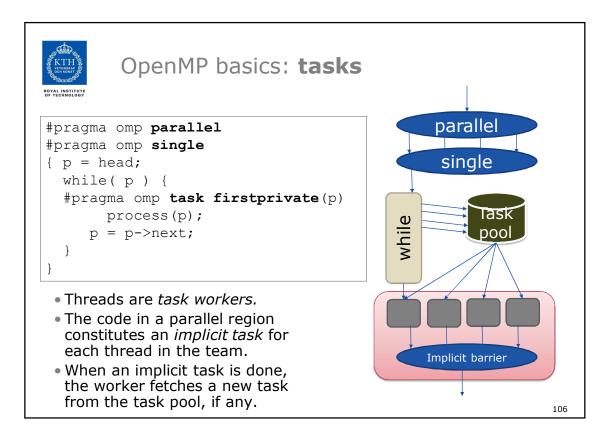

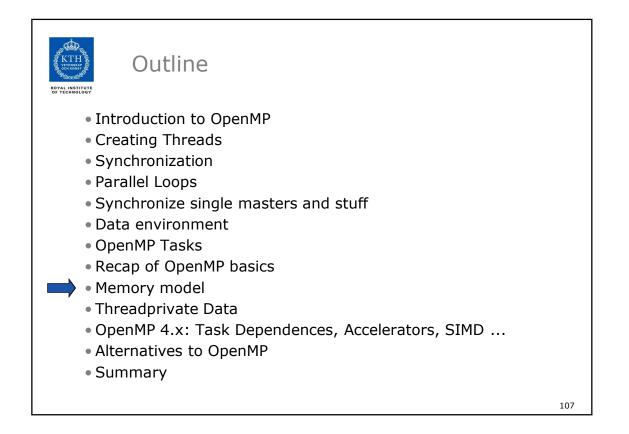

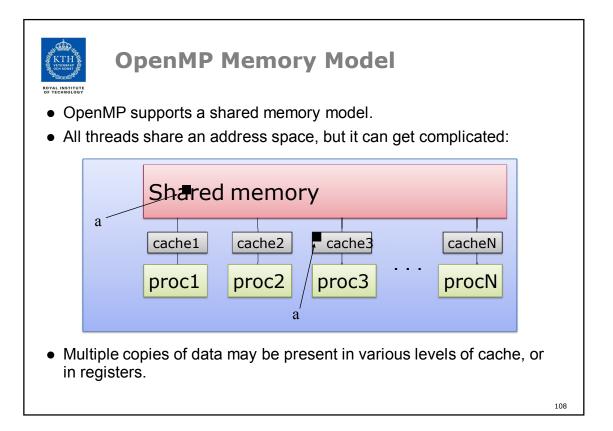

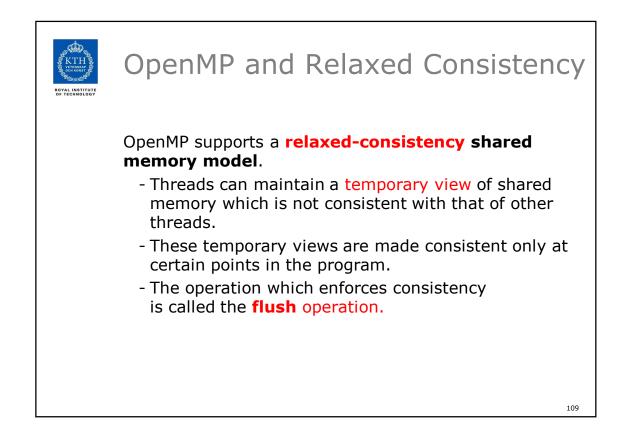

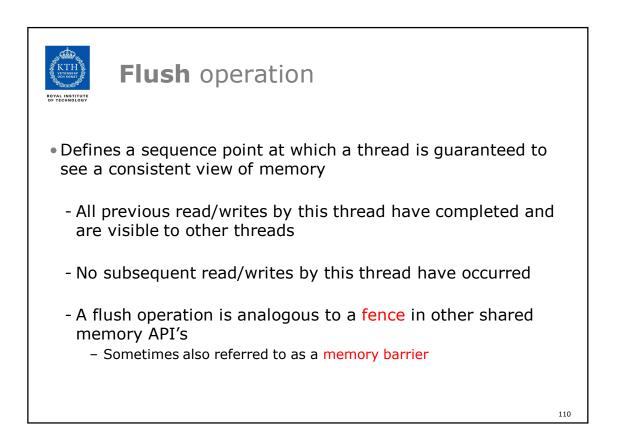

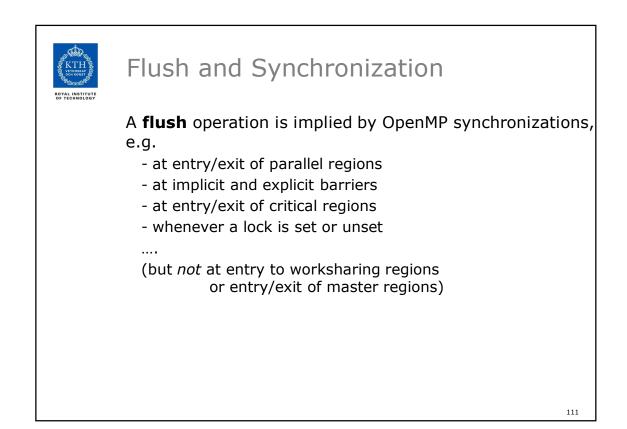

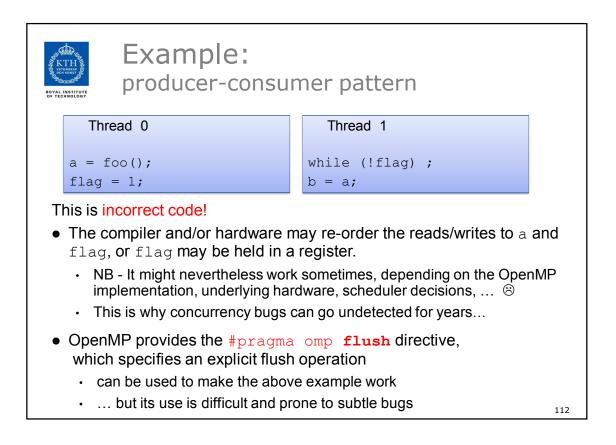

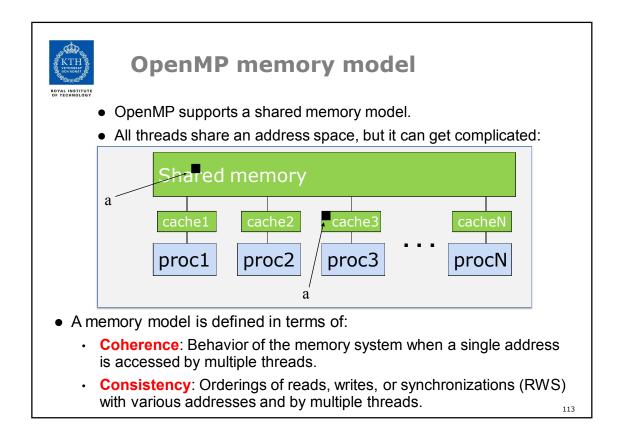

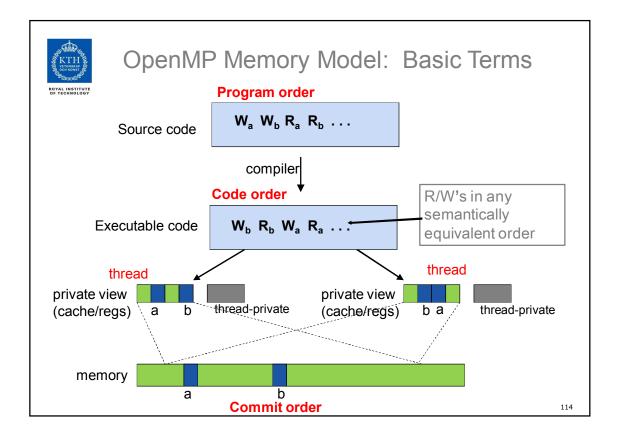

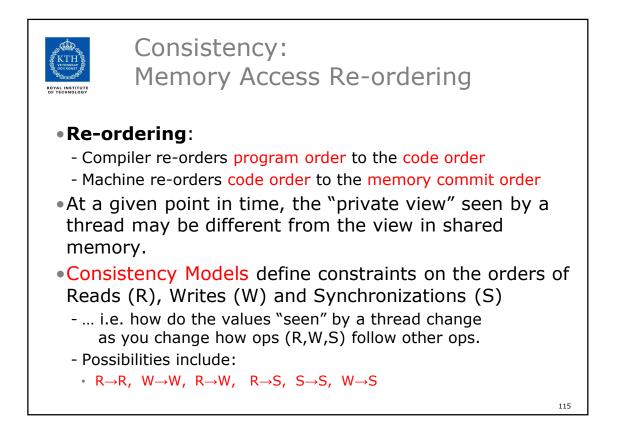

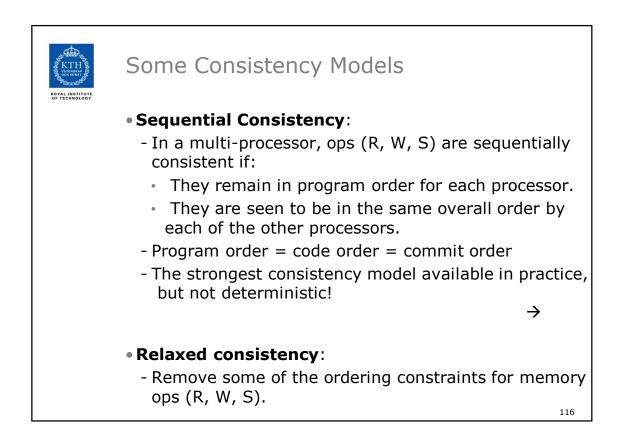

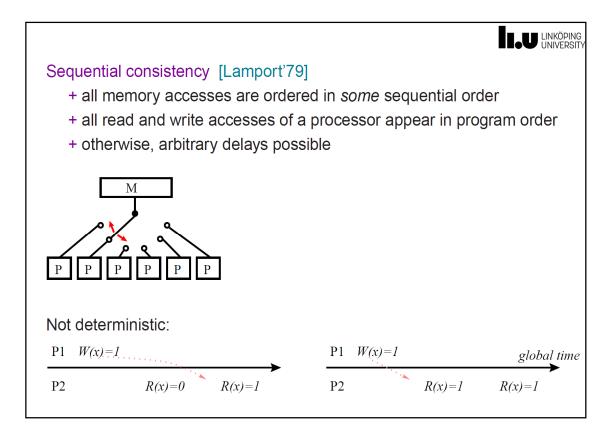

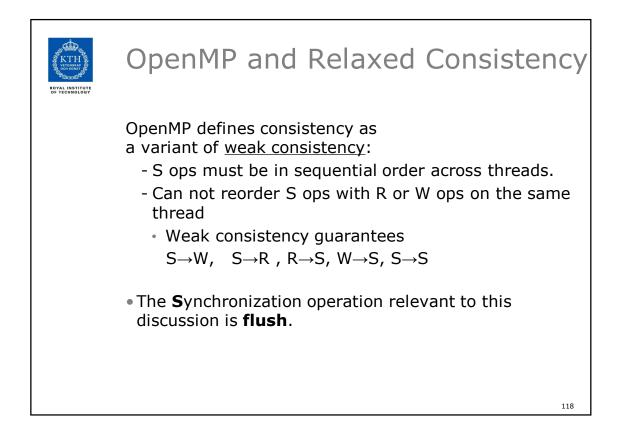

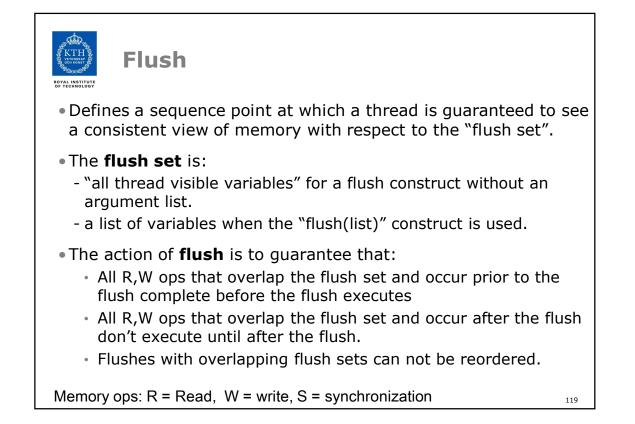

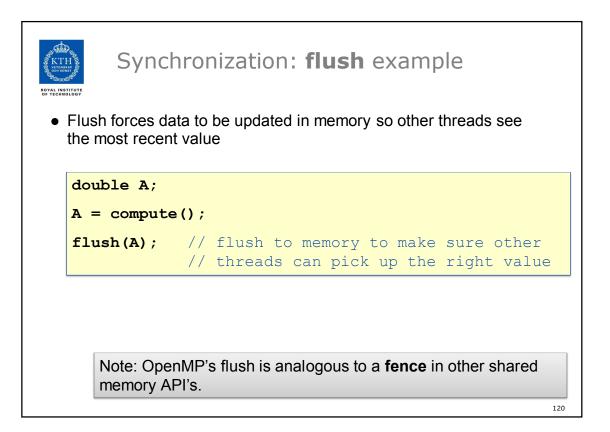

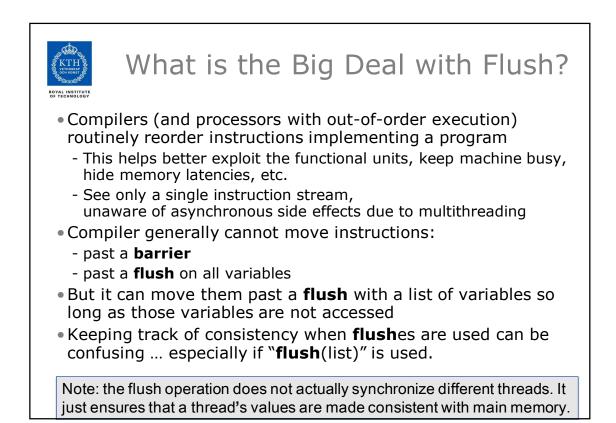

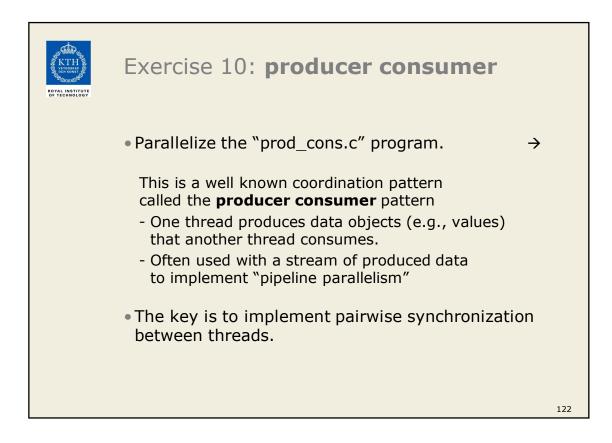

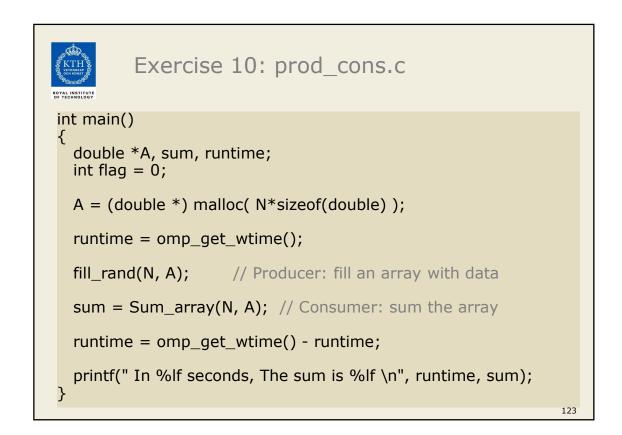

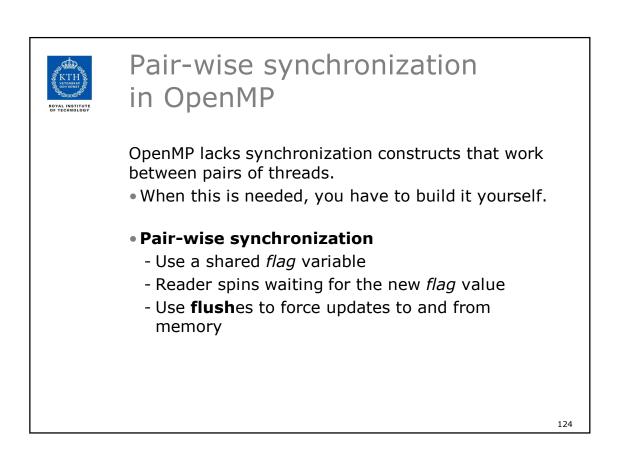

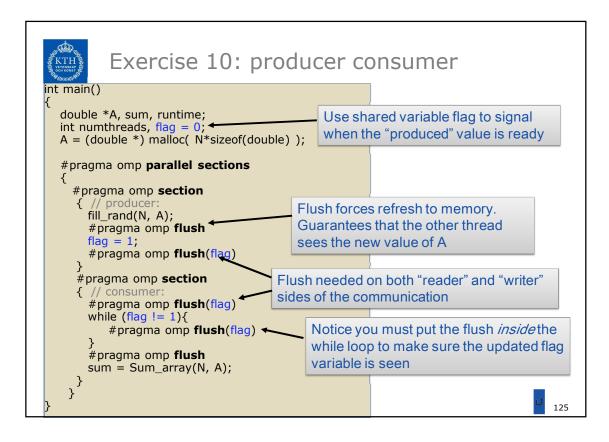

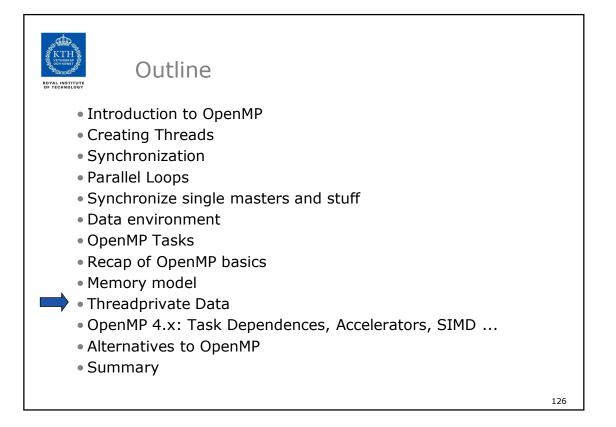

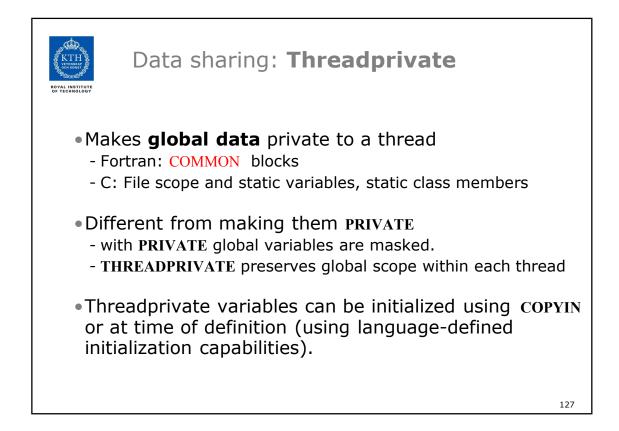

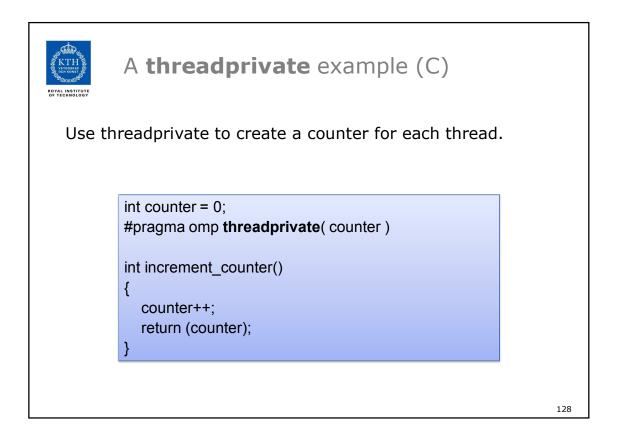

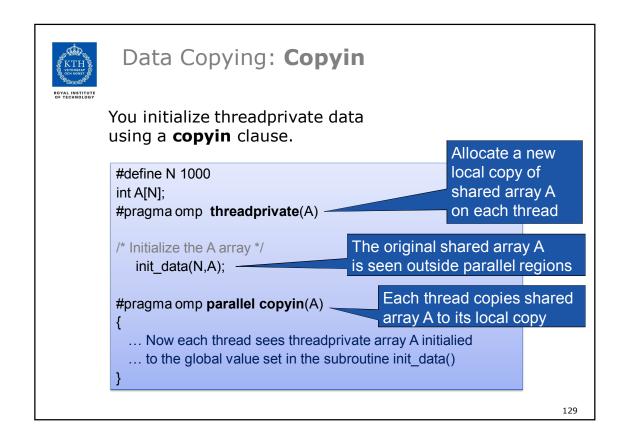

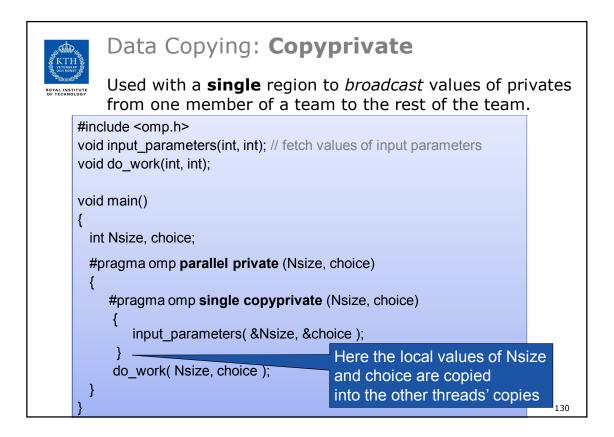

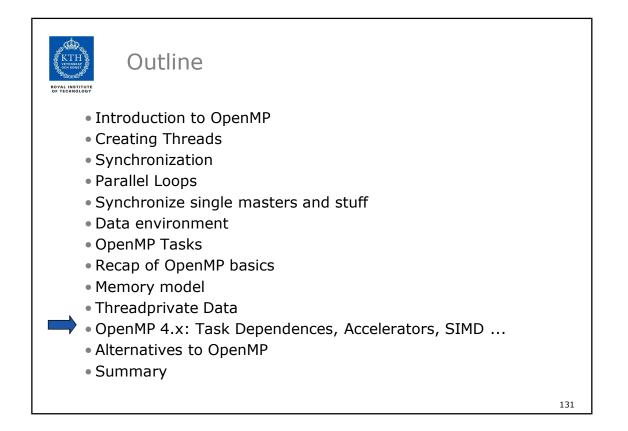

| KTHH<br>KTHH<br>ROVAL INSTITUTE<br>OF TECHNOLOGY | What is new in OpenMP 3.1-4.5<br>Lots                                                                                                    |
|--------------------------------------------------|----------------------------------------------------------------------------------------------------|
|                                                  | <ul> <li>Task dependences</li> <li>Accelerator support (target construct, OpenMP 4.0)</li> <li>Taskloops (OpenMP 4.5)</li> <li>Read/write/update atomics</li> <li>Task priorities (OpenMP 4.5)</li> <li>SIMD support for loops (simd construct, OpenMP 4.0)</li> <li>Cancellation</li> <li>Vectorization support</li> <li>User-defined reducers</li> </ul> |
|                                                  | • Plus some odds and ends I'm not that familiar with                                                                                                    |

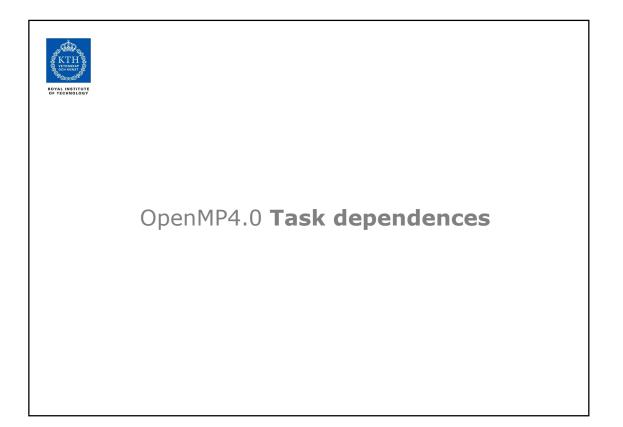

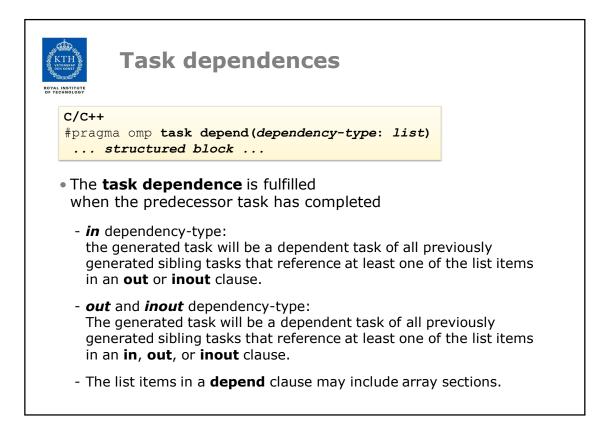

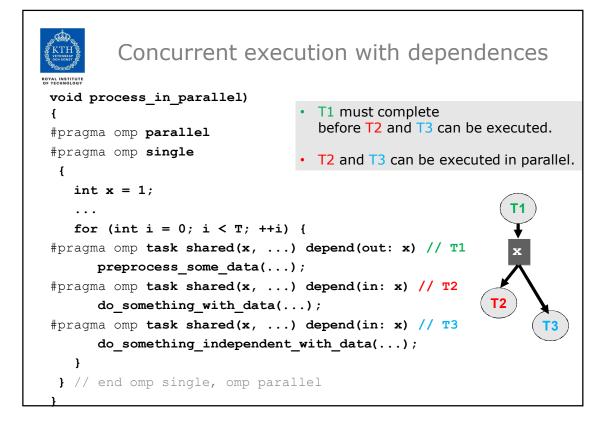

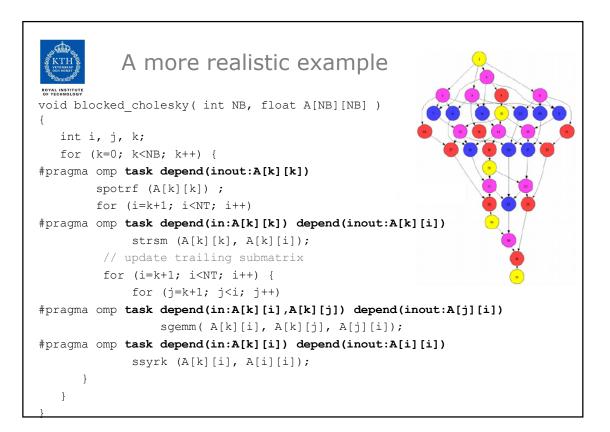

| TOTAL INSTITUTE |                                                |  |
|-----------------|------------------------------------------------|--|
|                 | OpenMP 4.5: Tasks with <b>target</b> directive |  |

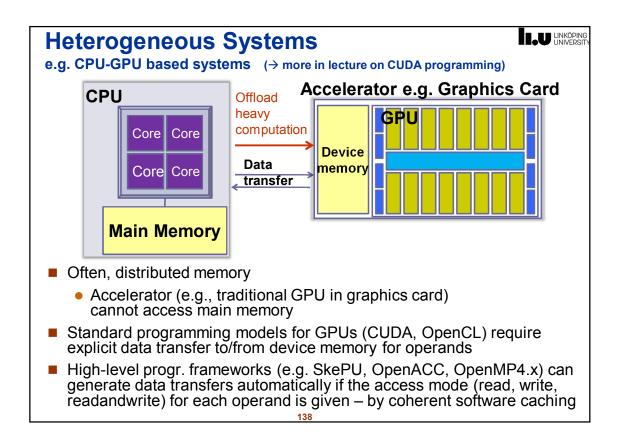

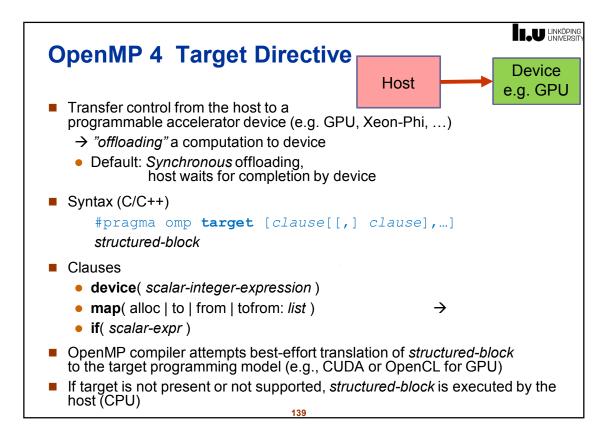

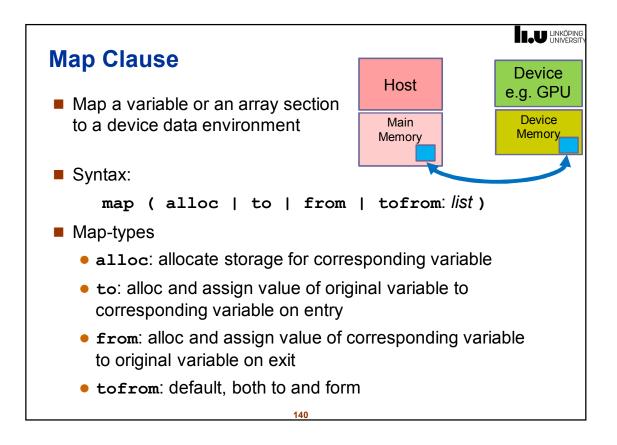

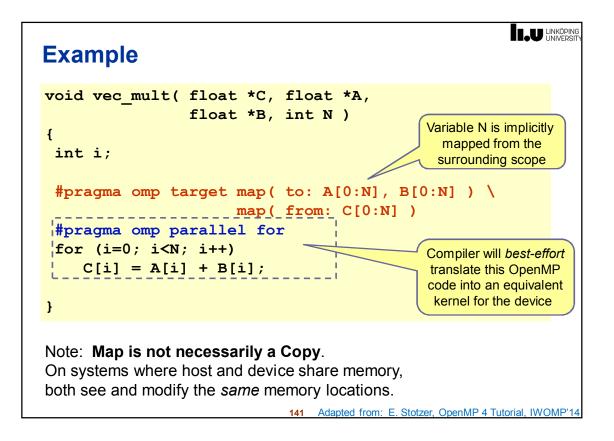

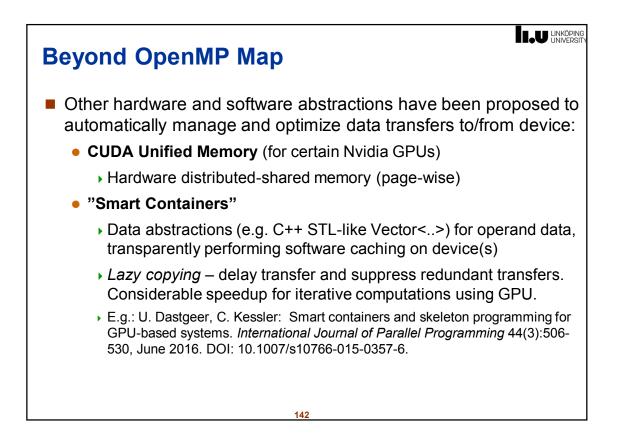

```
Asynchronous Offloading
By packing the target directive in an omp task construct,
the host can work concurrently with the device code
void vec_mult( float *C, float *A, float *B, int N )
ł
 int i;
 #pragma omp task
 ł
 #pragma omp target map( to: A[0:N], B[0:N] ) \
                   map( from: C[0:N] )
    #pragma omp parallel for
    for (i=0; i<N; i++)</pre>
       C[i] = A[i] + B[i];
 }
 #pragma omp task
 Ł
    // ... some independent host code here
 }
 #pragma omp taskwait
}
```

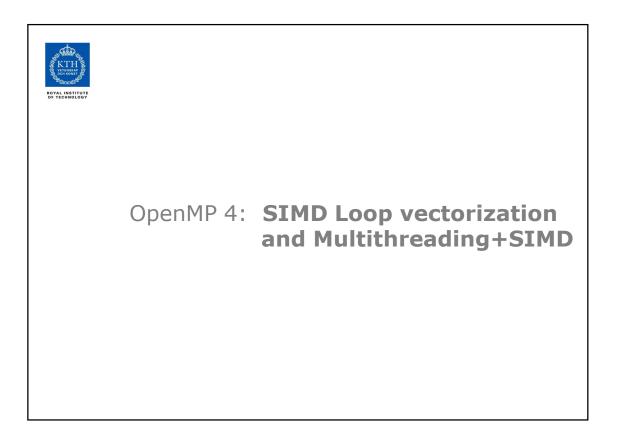

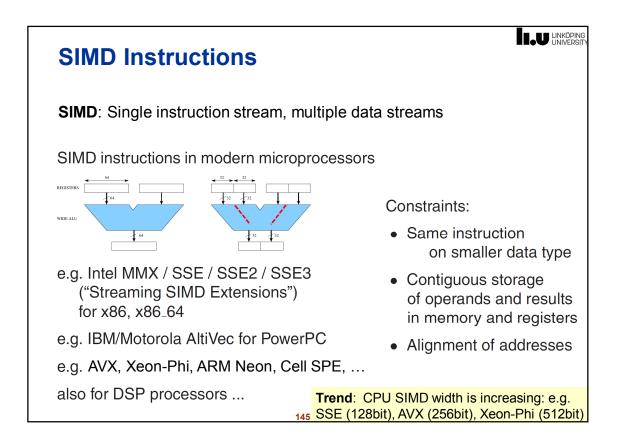

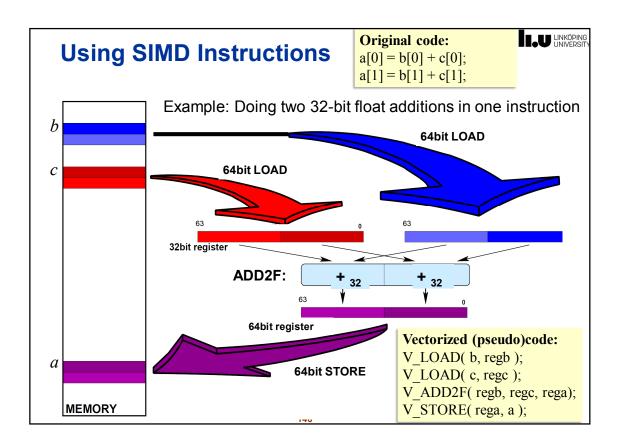

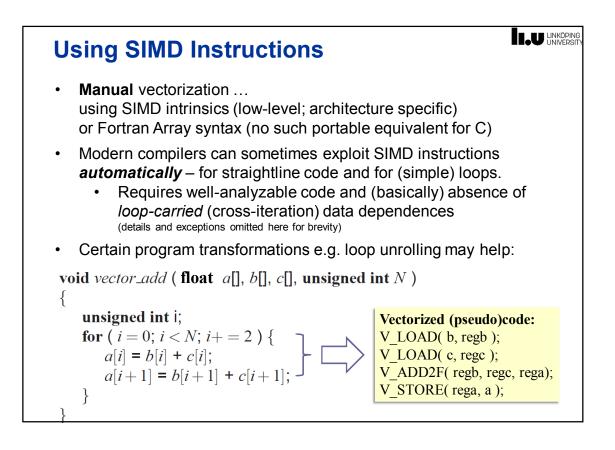

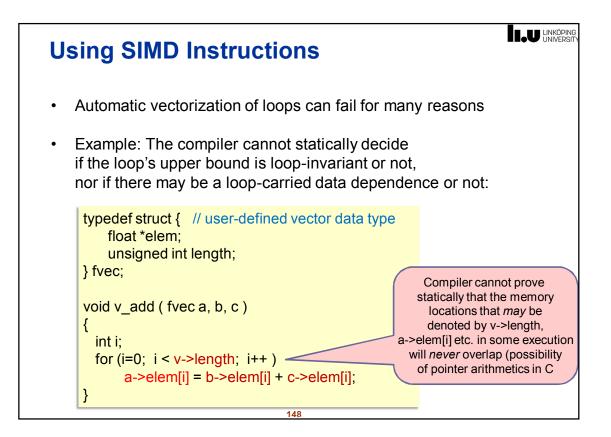

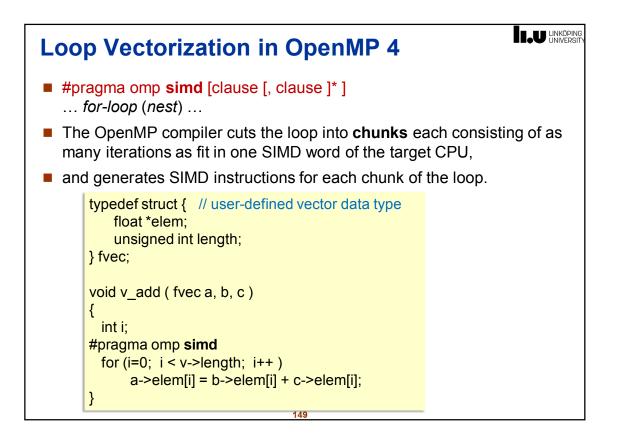

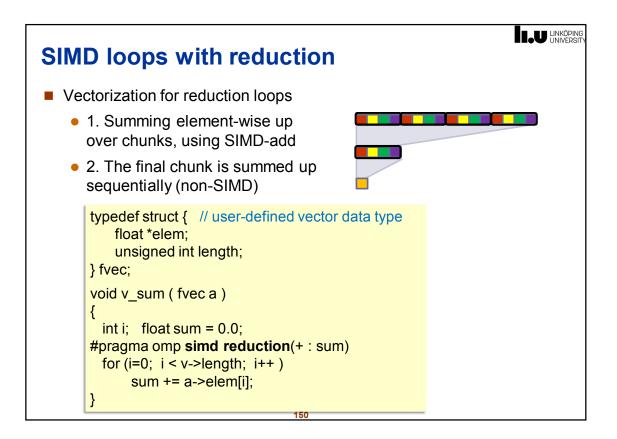

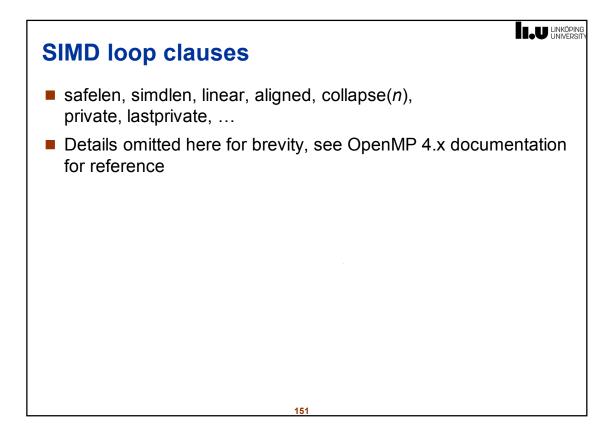

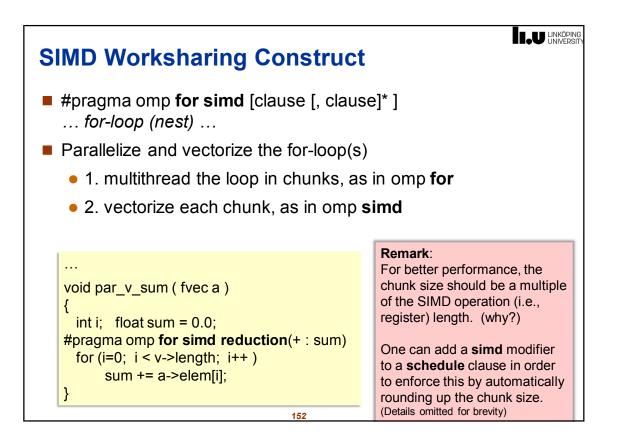

| SIMD Remarks                                                                                                    |
|----------------------------------------------------------------------------------------------------|
| <ul> <li>Also available in OpenMP 4:<br/>Constructs to help with vectorization of loops that involve user-<br/>defined functions (instead of only standard operators)</li> </ul> |
| Initialization of SIMD vectors from scalars                                                                                                    |
| For certain SIMD operations there is no good high-level support,<br>e.g. instructions for permuting the elements within a SIMD vector                                            |
| <ul> <li>Still need to use intrinsic functions for that</li> </ul>                                                                                                    |
| <ul> <li>OpenMP worksharing constructs and some less common control<br/>flow constructs of C (e.g. setjmp/longjmp) are forbidden in SIMD<br/>regions</li> </ul>                  |
| Warning:<br>Loop vectorization does not always improve performance.                                                                                                    |
| Details omitted here for brevity.                                                                                                    |

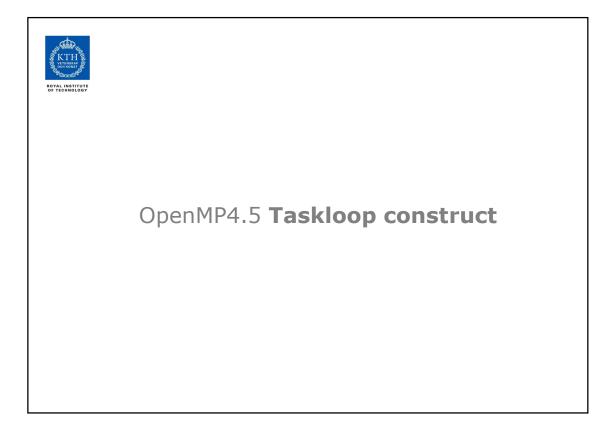

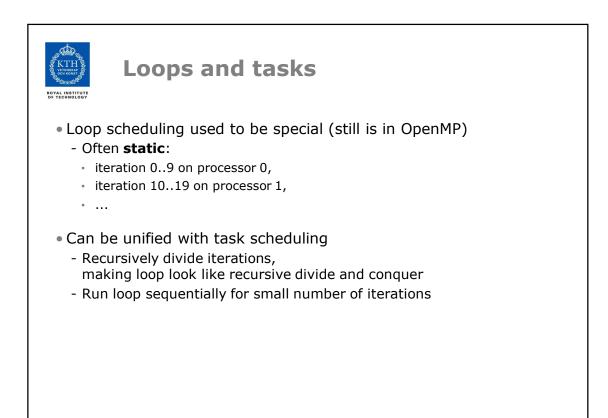

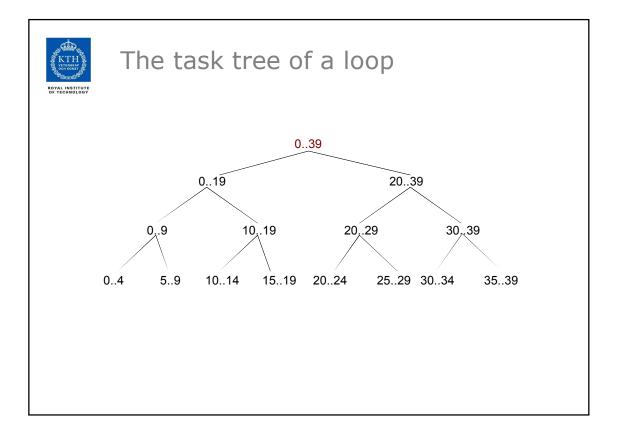

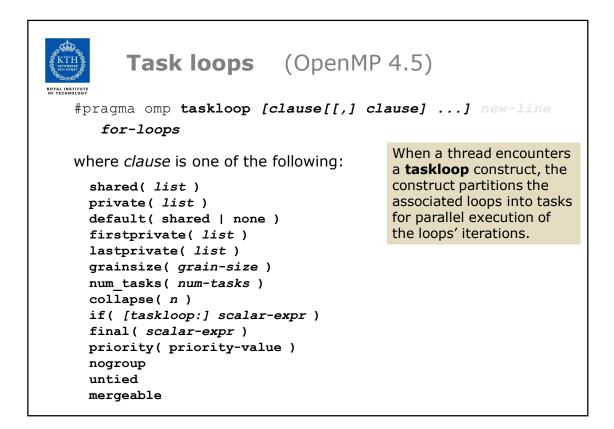

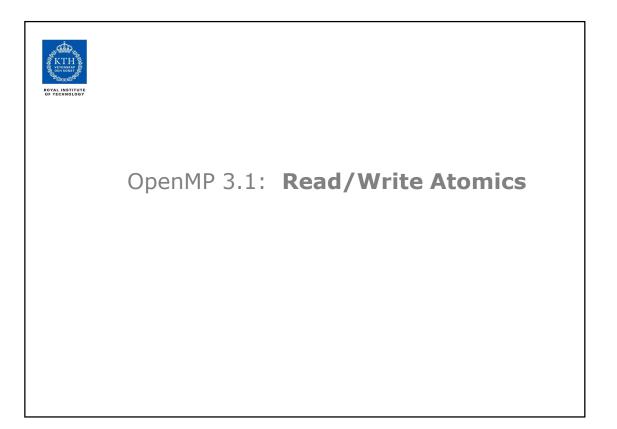

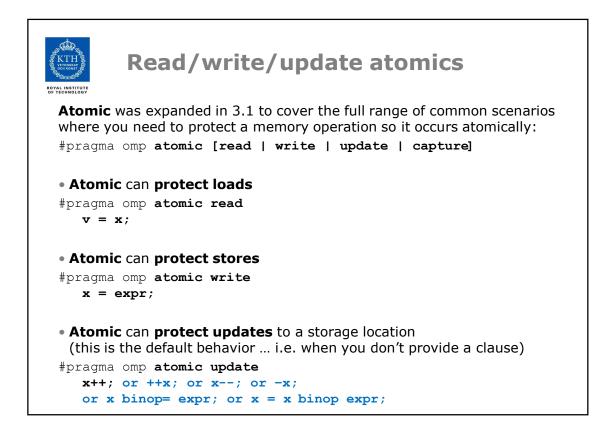

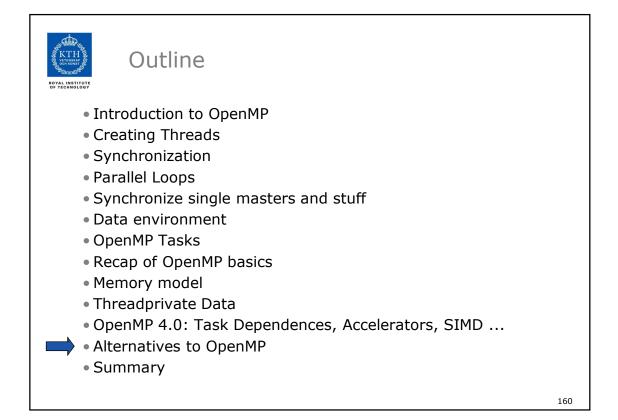

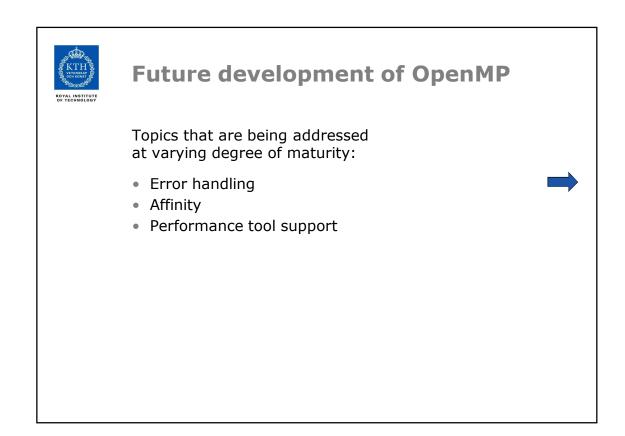

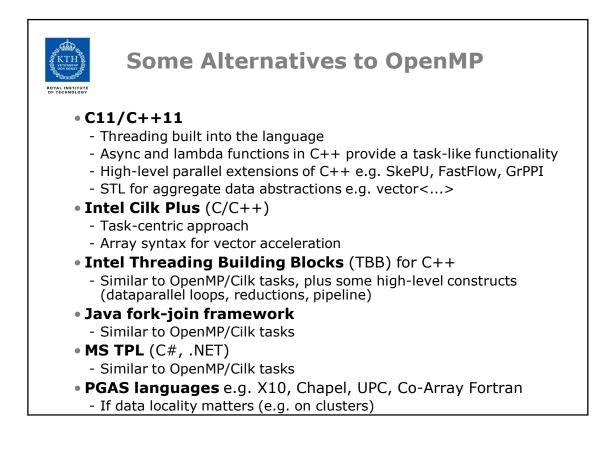

| KTH<br>BOYAL INSTITUTE | Summary                                                                                                    |
|------------------------|----------------------------------------------------------------------------------------------------|
|                        | <ul> <li>OpenMP is the currently most widely spread<br/>shared memory programming model</li> <li>With a higher abstraction level than explicit threading</li> </ul> |
|                        | <ul> <li>Widespread industrial support</li> <li>Intel is particularly pushing OpenMP but even more Cilk Plus<br/>(and other models)</li> </ul>                      |
|                        | <ul><li>Easy to get started</li><li>Difficult to master</li></ul>                                                                                                   |
|                        | • Incremental parallelism                                                                                                    |
|                        | <ul> <li>Geared towards "good enough" performance</li> </ul>                                                                                                    |
|                        |                                                                                                    |

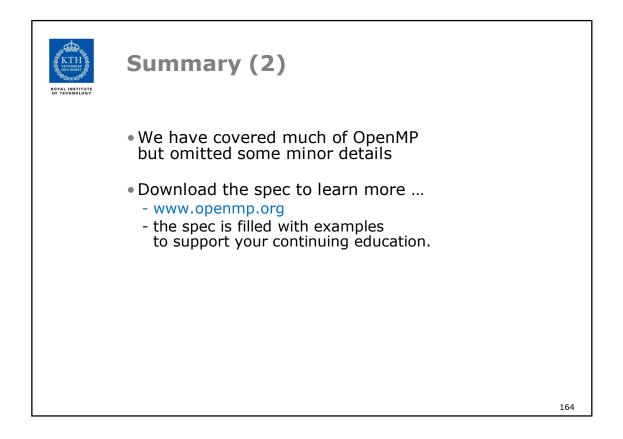

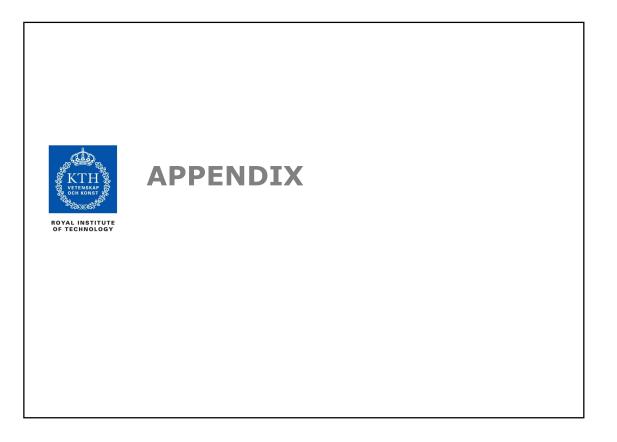

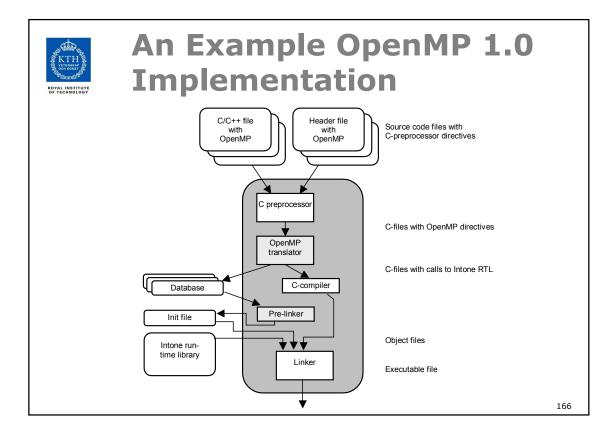

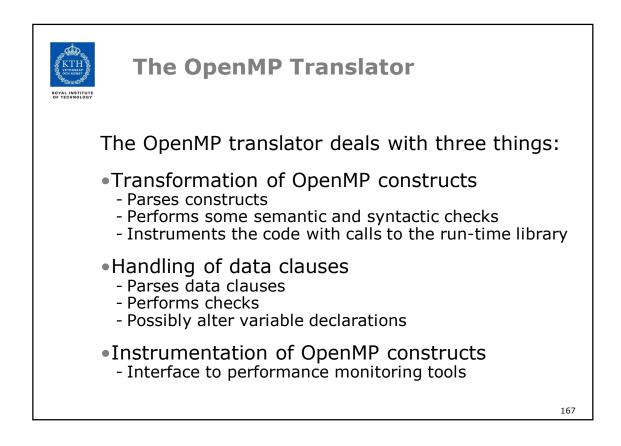

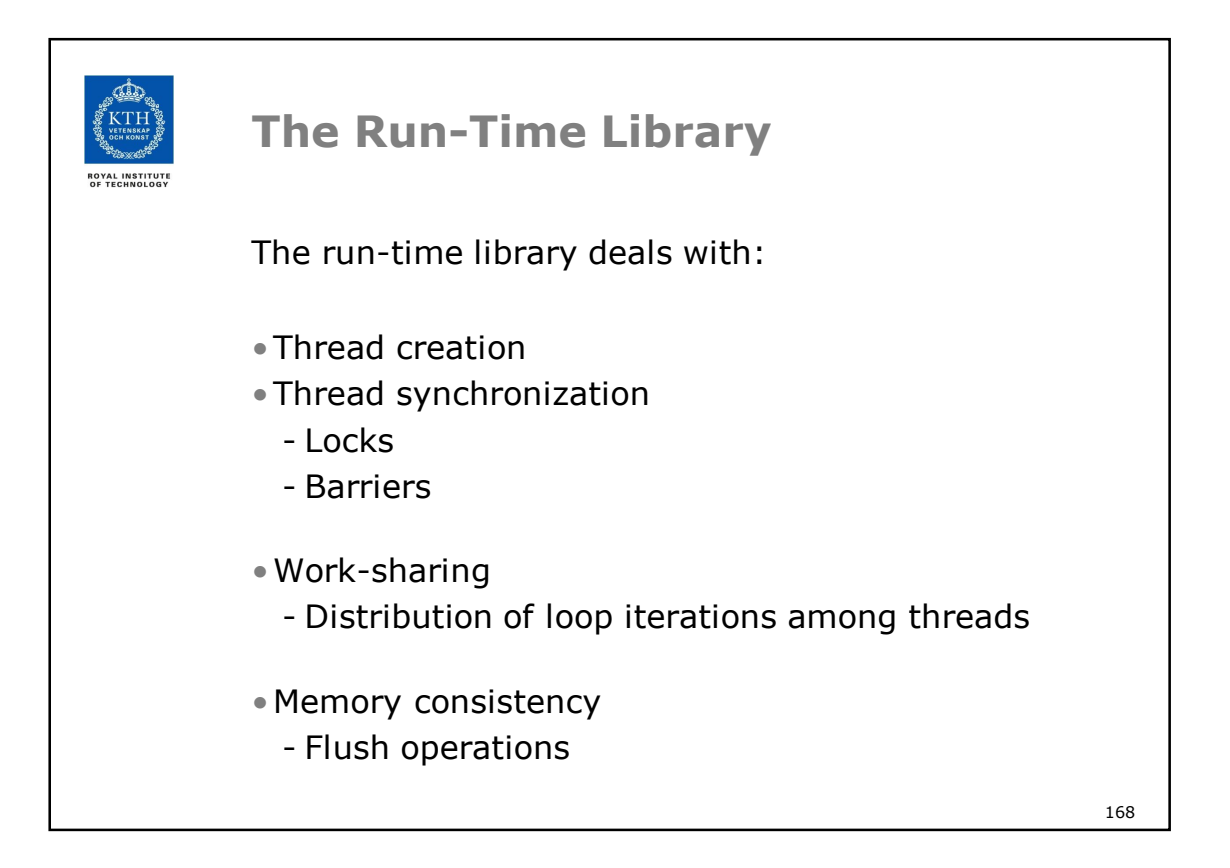

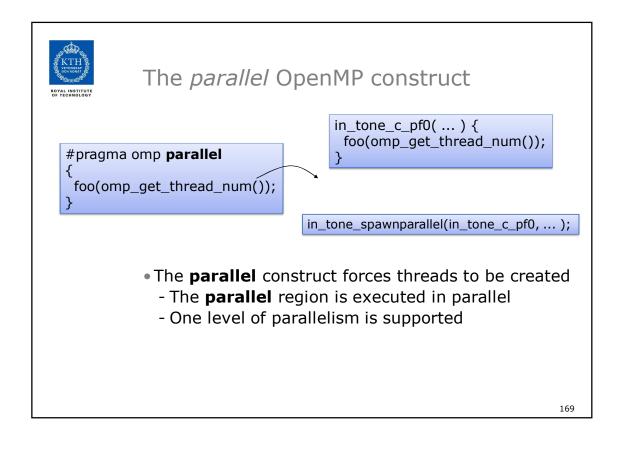

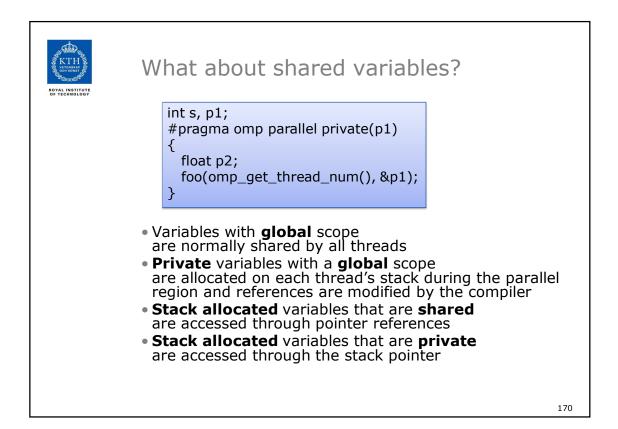

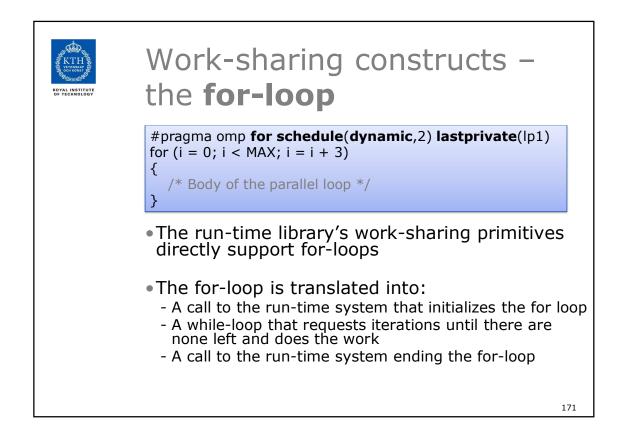

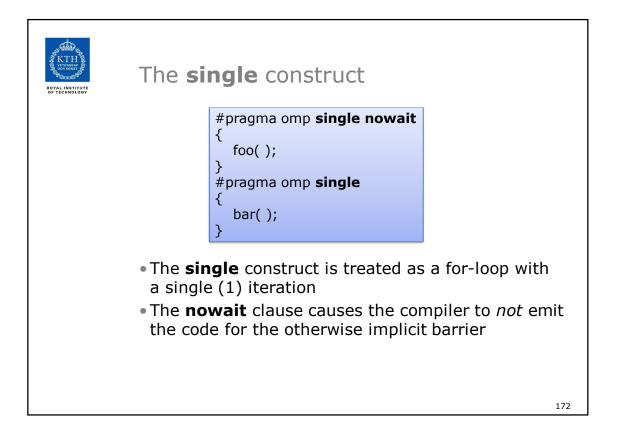

| ROYAL INSTITUTE<br>OF TECHNOLOGY | The <b>section</b> construc                                                                                      | t |     |
|----------------------------------|----------------------------------------------------------------------------------------------------|---|-----|
|                                  | #pragma omp <b>sections</b>                                                                                      |   |     |
|                                  | <pre>{     #pragma omp section     {         A();     }     #pragma omp section     {         B();     } }</pre> |   |     |
|                                  | <ul> <li>Each section is treated as<br/>and the sections construct<br/>for-loop</li> </ul>                       |   |     |
|                                  |                                                                                                    |   | 173 |

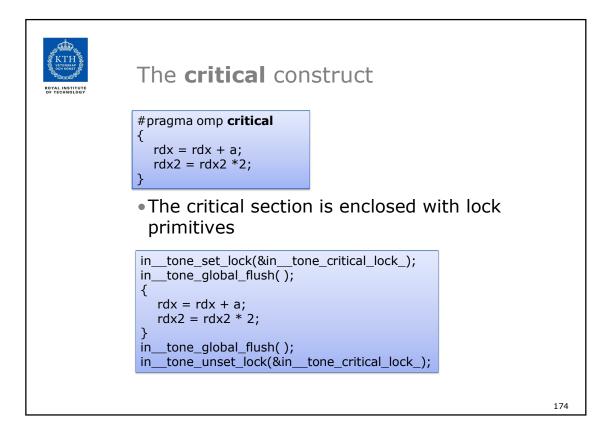

| COVAL INSTITUTE | The <b>atomic</b> construct                                                                                                    |
|-----------------|----------------------------------------------------------------------------------------------------|
|                 | <ul> <li>The atomic update is replaced with a call to<br/>the run-time which does the actual update<br/>atomically:</li> </ul> |
|                 | <pre> intone_atomic_update(&amp;rdx,</pre>                                                                                     |
|                 | <ul> <li>Support for the final reduction of reduction<br/>variables is also implemented in a similar way</li> </ul>            |

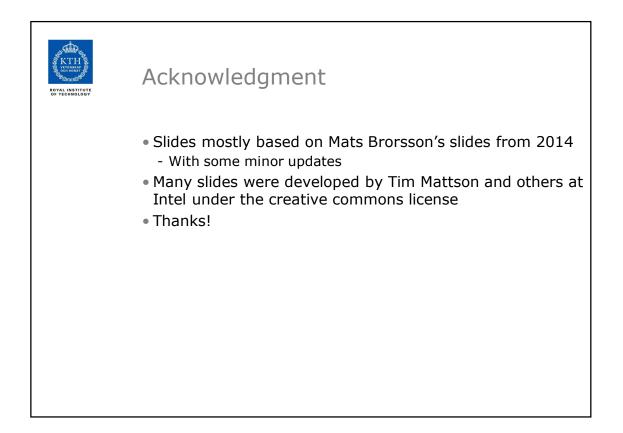